## République Algérienne Démocratique Populaire

Ministère de l'Enseignement Supérieur et Recherche Scientifique

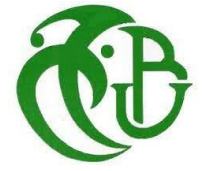

Université Saad Dahleb Blida-1

Institut d'Aéronautique et Etudes Spatiale

Option : Propulsion Avion

Mémoire fin d'étude en vue d'obtention du diplôme Master

Thème :

## SIMULATION NUMERIQUE D'UNE FLAMME TURBULENTE DE DIFFUSION DE COMBUSTION D'HYDROGENE DANS L'AIR

Réaliser par :

BOUCHACHOUA Nouh CHERFI Malik

Mr. NECHE Ahmed Mr. LAZEB Sbaa

Promoteur : Co-promoteur :

2020/2021

## Remerciment

Je tiens à remercier le bon Dieu (Allah) le tout puissant de m'avoir attribué la faveur de réussir mes études.

Je tiens à remercier mon promoteur Mr. NECHE Ahmed pour son suivi et encore plus Mr. LAZAB Sbaa pour son aide et son suivi immense tout le parcours préparent ce travail.

Sans oublier, je tiens à remercier tous les enseignants de l'IAES qui font partie de ma formation et toute personne sert à faciliter les choses au niveau de cet institut.

Enfin je tiens à remercier toute ma famille, mes chers amis, mes collègues

#### **Résumé**

 L'objectif principal de cette étude est la simulation du comportement de l'écoulement réactif de la flamme turbulente de diffusion dans le cas de la combustion d'hydrogéné dans l'air, ainsi apporter une contribution a l'analyse de la structure de la flamme , et connaitre pour une pression et une température de gaz frais données le comportement des paramétrés thermodynamiques de combustion . Notre étude est basée sur des simulations dans le cas bidimensionnel en utilisant le logiciel Ansys Fluent qui résout les équations de base de combustion turbulente ou le modèle de turbulence K-e est choisi. Les résultats obtenus sont ensuit comparés au résultats scientifique spécialisé.

**Mots clés** : Combustion turbulente, Flamme de diffusion, modèl K-e , simulation numérique .

#### **Abstract**

 The main objective of this study is simulation composting of the reactive flow of the turbulent diffusion flame in the case of the combustion of hydrogen in air, this making a contribution to the analysis of the structure of the flame, and to know, for a given fresh gas pressure and temperature, the behaviour thermodynamic combustion parameters. Our study is based on simulations in the two-dimensional case using Ansys Fluent software which solves the basic turbulent combustion equations where the K-e turbulence model is chosen. Then the results obtained are compared to the specialized scientific results.

**Keywords:** Turbulent combustion, Diffusion flame, K-e model, numerical simulation.

#### **ملخص**

 الهدف الرئيسي من هذه الدراسة هو محاكاة سماد التدفق التفاعلي للهب االنتشار المضطرب في حالة احتراق الهيدروجين في الهواء، مما يساهم في تحليل هيكل اللهب، ومعرفة بالنسبة لضغط ودرجة حرارة غاز طازج معينين سلوك معاملات الاحتراق الديناميكي الحراري. تعتمد دراستنا على عمليات المحاكاة في الحالة ثنائية الأبعاد باستخدام برنامج انسيس فلونت الذي يحل معادالت االحتراق المضطرب األساسية أين تم اختيار نموذج اضطراب . ك ابسلون ثم يتم مقارنة النتائج المتحصل عليها بنتائج علمية متخصصة .

 **الكلمات المفتاحية** احتراق مضطرب لهب ذو متفاعالت منفصلة نموذج اضطراب ك ابسيلون محاكاة رقمية ثم يتم مقارنة النتائج التي تم الحصول عليها بالنتائج العلمية المتخصصة

#### **Sommaire**

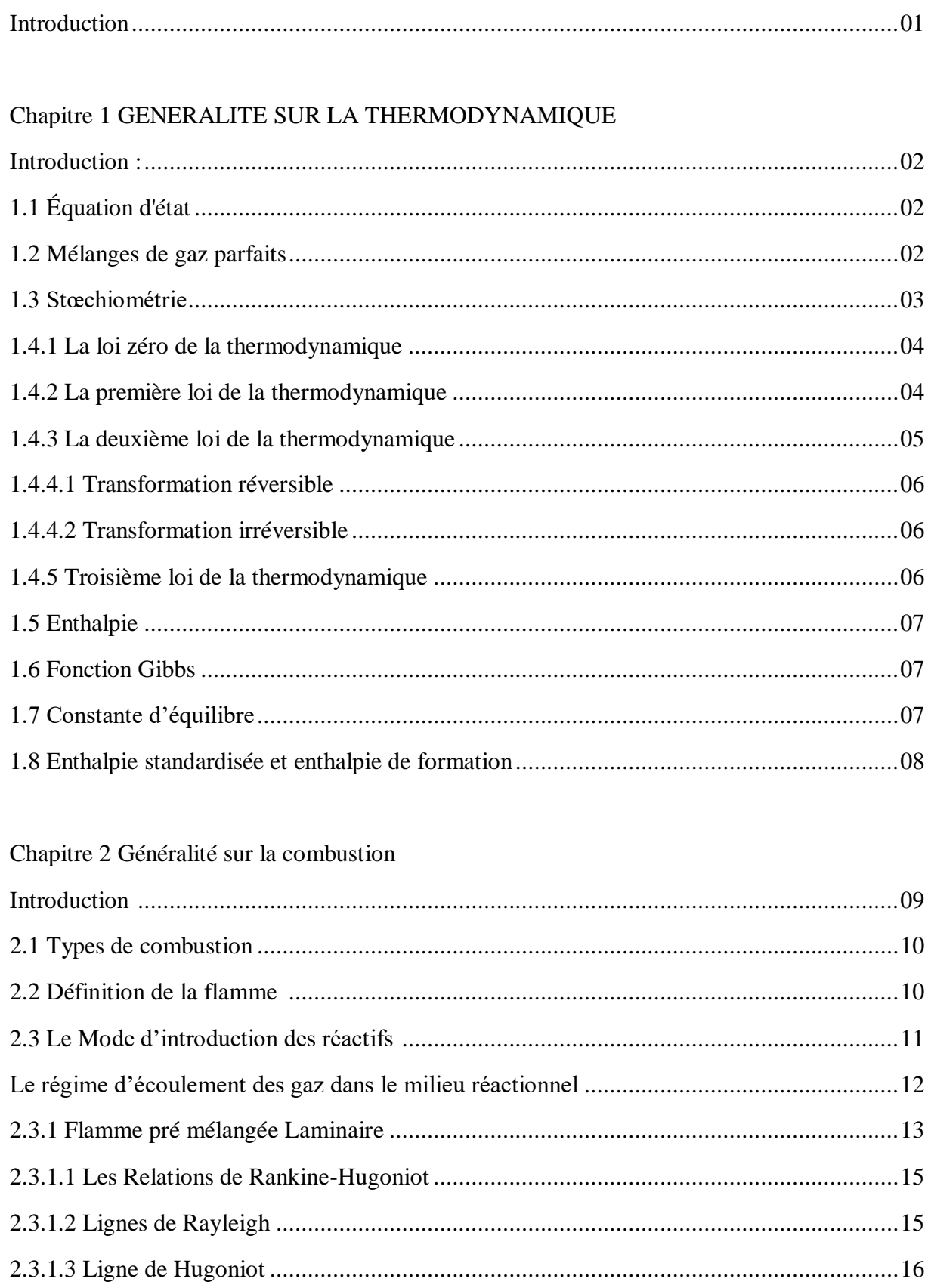

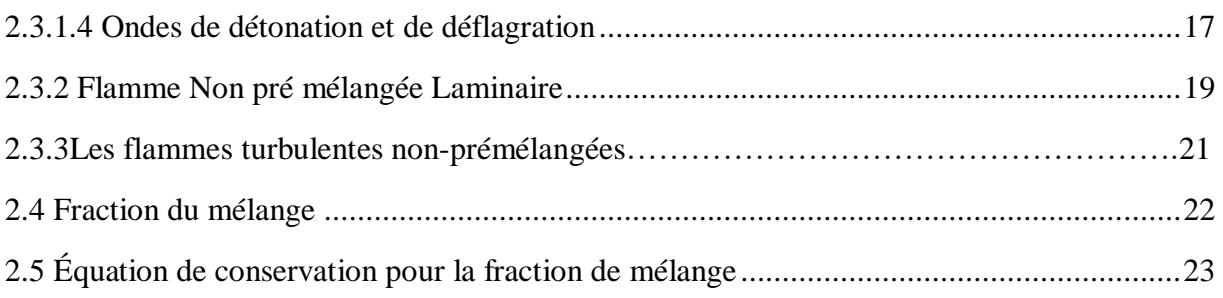

#### Chapitre 3 Modélisation de la combustion turbulente

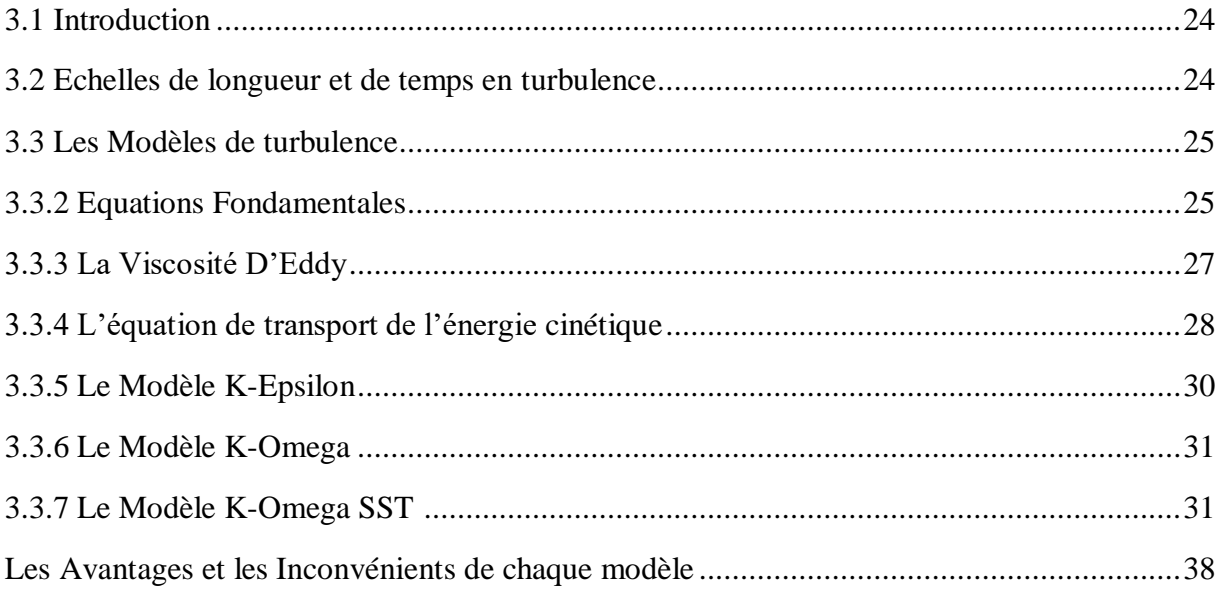

## Chapitre 4 résolution numérique et résultats

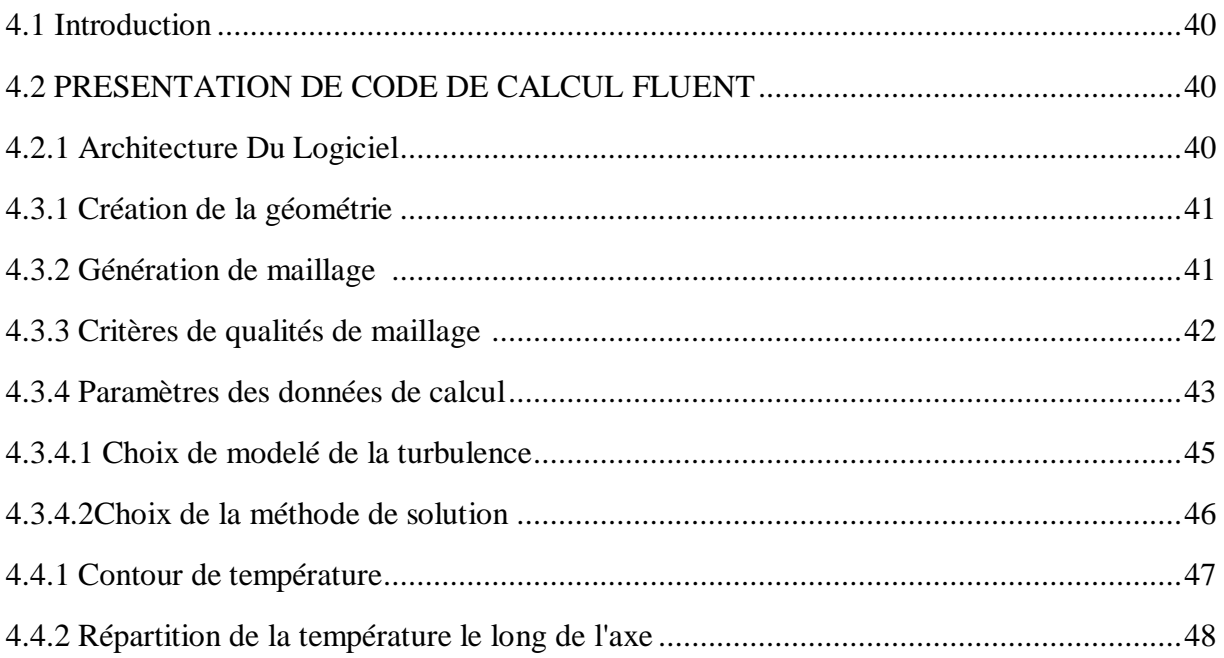

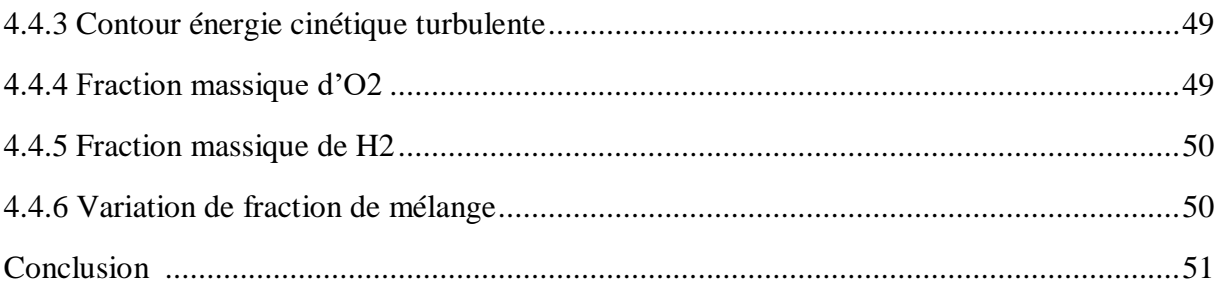

## **Liste des figures**

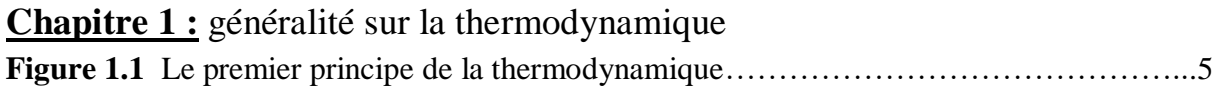

## **Chapitre 2** : généralité sur la combustion

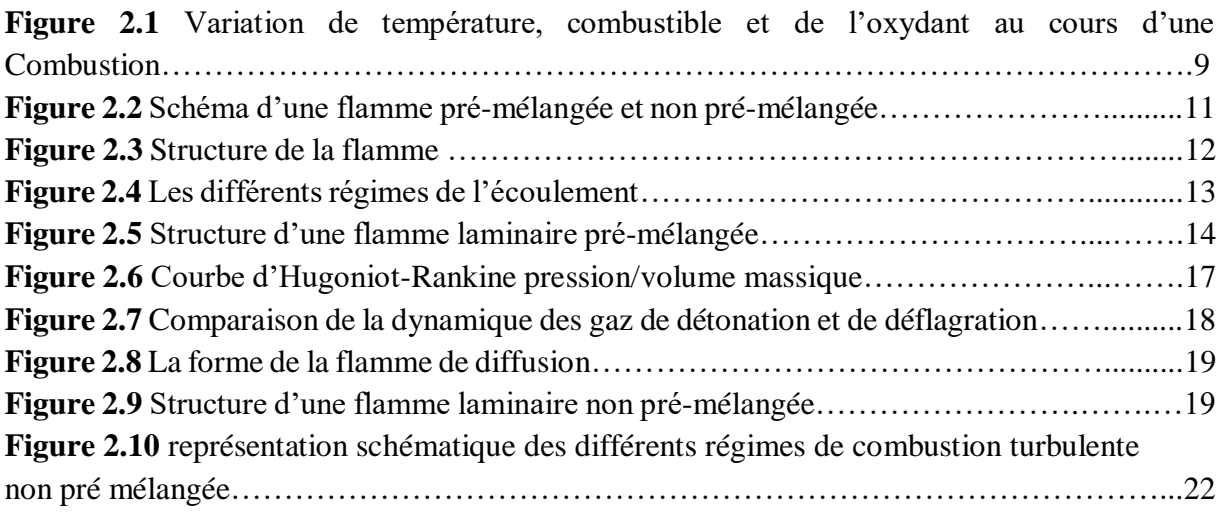

## **Chapitre 3** : modélisation de la combustion turbulente

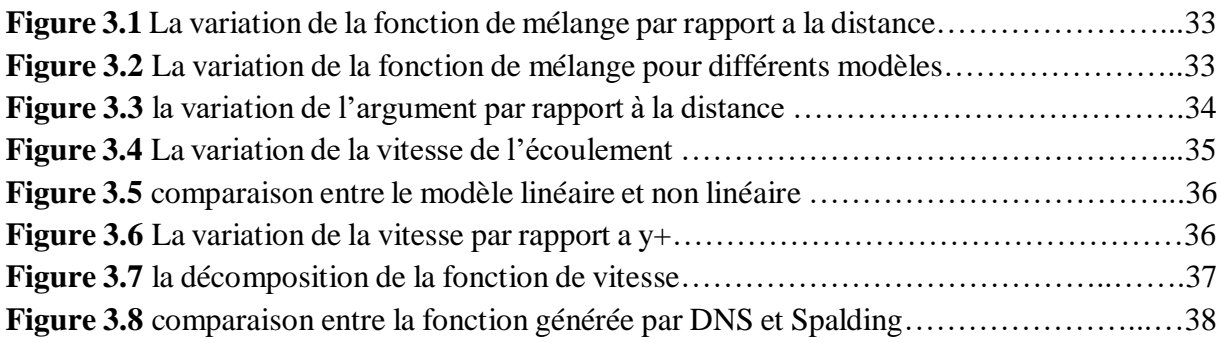

## **Chapitre 4 :** résolution numérique et résultats

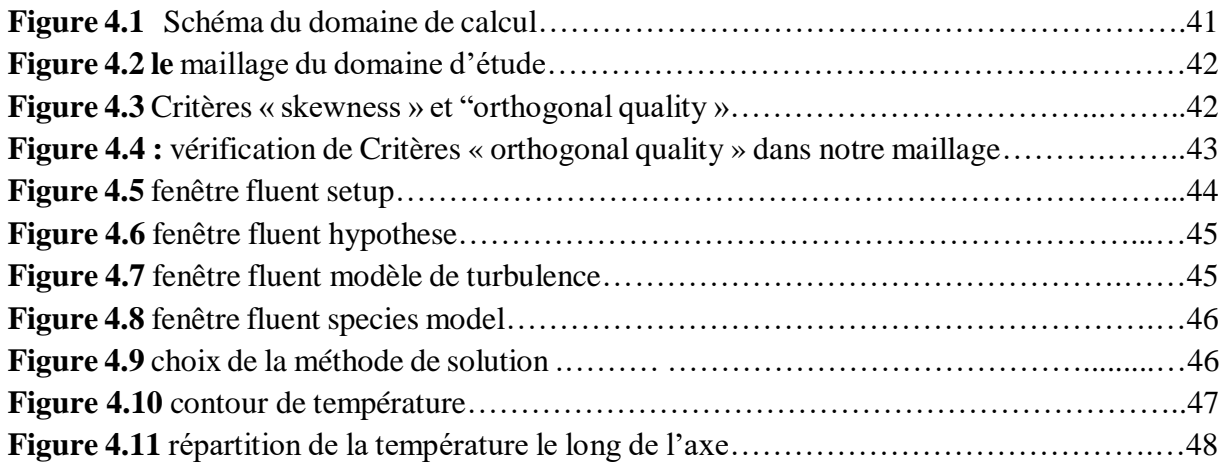

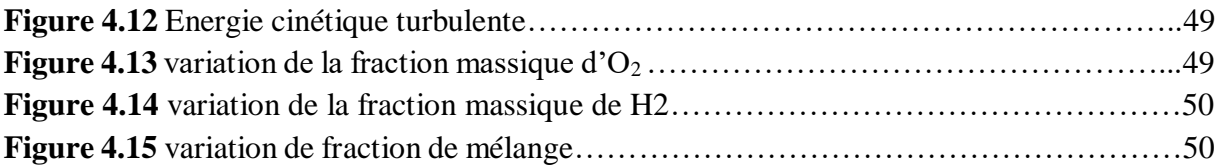

#### **Introduction**

La combustion est un phénomène extrêmement répandu dans la nature, et c'est grâce à elle, en majeur partie, que l'activité humaine a pu se développer et se développe encore. Dans l'antiquité et jusqu'au moyen âge, le feu était considéré comme l'un des quatre éléments de base dont l'univers entier était constitué. C'est-à-dire que l'étude et la compréhension de ce qui concerne la combustion et le feu a un intérêt tout à fait important.

Les systèmes industriels impliquant des phénomènes de combustion (fours, moteurs automobiles ou aéronautiques, turbines à gaz...) sont soumis à des contraintes de plus en plus importantes, tant sur le plan économique (réduction des coûts, amélioration des performances,...) que sur le plan environnemental (réduction des émissions de polluants, des émissions sonores,. . .). L'ensemble de ces considérations motive de nombreux travaux de recherche lies à la combustion. En effet, la compréhension, la modélisation et éventuellement le contrôle de la structure de flamme permettent non seulement l'amélioration des systèmes actuels mais aussi le développement de nouvelles technologies performantes et propres.

L'utilisation de l'hydrogène dans les turbines à gaz stationnaires est en train de devenir l'une des approches les plus efficaces pour réduire les émissions de carbone provenant de la production d'électricité à grande échelle. Cela s'applique également, dans une synergie pratique, aux systèmes de production d'électricité qui peuvent utiliser un flux constant d'hydrogène provenant de la refonte à grande échelle du gaz naturel avec captage et stockage du carbone (CSC) [1] ou, en exploitant l'énergie excédentaire provenant de ressources d'énergie renouvelable non distribuables (éolien et solaire), un flux instable d'hydrogène produit à partir de l'électrolyse de l'eau couplée à des solutions de stockage d'énergie à grande échelle (énergie-H-énergie).

Dans un premier temps, le premier chapitre est destiné à la présentation générale des relations de la thermodynamique.

Dans le deuxième chapitre, on adresse les caractérisations de la combustion et de la flamme.

Dans le troisième chapitre, on établisse les modèles de turbulence nécessaires pour nos simulations.

## CHAPITRE 1

# GENERALITE SUR LA THERMODYNAMIQUE

#### **Introduction :**

La thermodynamique est une branche de la physique qui traite de la chaleur, du travail et de la température, et de leur relation avec l'énergie. La thermodynamique a quatre lois qui décrivent toutes les interactions entre ces quantités, qui véhiculent une description quantitative à l'aide de quantités physiques macroscopiques mesurables.

La thermodynamique s'applique à une grande variété de sujets en sciences, en particulier la chimie physique, le génie chimique et le génie mécanique, mais aussi dans d'autres domaines complexes tels que la météorologie. [1]

#### **1.1 Équation d'état**

Une équation d'état décrit en une seule équation la relation entre la pression, P, la température, T et le volume V (ou volume spécifique v) d'une substance. Pour le comportement des gaz parfaits, c'est-à-dire un gaz modélisé en négligeant les forces intermoléculaires et le volume des molécules, les formes équivalentes suivantes de l'équation d'état s'appliquent [1] :

$$
PV = NR_uT \tag{1.1}
$$

$$
PV = mRT \tag{1.2}
$$

$$
Pv = RT \tag{1.3}
$$

$$
P = \rho RT \tag{1.4}
$$

#### **1.2 Mélanges de gaz parfaits**

Considérons un mélange de gaz à plusieurs composants composé de  $N1$  moles d'espèce 1,  $N2$ moles d'espèce 2, etc. La fraction molaire d'espèces  $xi$ ,  $xi$ ,  $xi$  est définie comme la fraction du nombre total de moles dans le système qui sont des espèces *i* [1] :

$$
\chi_i = \frac{N_i}{N_1 + N_2 + \dots + N_i + \dots} = \frac{N_i}{N_{tot}} \tag{1.5}
$$

#### **1.3 Stœchiométrie**

La quantité stœchiométrique est la quantité exacte d'oxydant nécessaire pour brûler une quantité spécifique de carburant. Si plus d'une quantité stœchiométrique de comburant est fournie, le mélange est dit pauvre en carburant, tandis que fournir moins que le comburant stœchiométrique conduit à un mélange riche ou riche en carburant. Le rapport stœchiométrique du combustible oxydant (généralement de l'air) est déterminé en équilibrant simplement les atomes des deux côtés de l'équation de réaction chimique, en supposant une réaction parfaite. Pour un combustible hydrocarboné donné par Cx Hy, la relation stœchiométrique peut être exprimée par [2] :

$$
C_xH_y + a(O_2 + 3.76N_2) \rightarrow xCO_2 + (y/2)H_2O + 3.76aN_2
$$

Ou :

$$
a = x + y/4
$$

Le rapport air-carburant stœchiométrique est :

$$
(A/F)_{Stotic} = \left(\frac{m_{air}}{m_{fuel}}\right) \tag{1.6}
$$

#### Le rapport d'équivalence

Le rapport d'équivalence, Φ, est utilisé pour indiquer quantitativement si un mélange carburantcomburant est riche, pauvre ou stœchiométrique.

$$
\boldsymbol{\Phi} = \frac{(A/F)_{Stotic}}{(A/F)} = \frac{(F/A)}{(F/A)_{Stotic}} \tag{1.7}
$$

Si  $\Phi$  > 1, le mélange est riche en carburant.

Si  $\Phi$  < 1, le mélange est pauvre en carburant.

Pour un mélange stœchiométrique, Φ est égal à l'unité.

Dans de nombreuses applications de combustion, le rapport d'équivalence est le facteur le plus important pour déterminer les performances d'un système.

D'autres paramètres fréquemment utilisés pour définir la stœchiométrie relative sont le pourcentage d'air stœchiométrique, qui se rapporte au rapport d'équivalence comme :

% stoichiometric air = 
$$
\frac{100\%}{\phi}
$$

Pourcentage d'excès d'air :

$$
\%excess\ air = \frac{(1-\phi)}{\phi}100\%
$$
\n
$$
\tag{1.8}
$$

#### **1.4 Les lois de la thermodynamique**

#### **1.4.1 La loi zéro de la thermodynamique**

Si A est en équilibre thermique avec B et B est en équilibre thermique avec C, alors C sera en équilibre thermique avec A.

La loi zéro implique que tout comme la pression est une propriété physique qui nous permet d'anticiper quand les systèmes seront en équilibre mécanique lorsqu'ils seront réunis indépendamment de leur composition et de leur taille, il existe une propriété qui nous permet d'anticiper quand deux systèmes seront en équilibre thermique quelles que soient leur composition et leur taille : nous appelons cette propriété universelle la température. [3]

#### **1.4.2 La première loi de la thermodynamique**

La première loi de la thermodynamique est une extension de la loi de conservation de l'énergie, selon laquelle l'énergie ne peut être ni créée ni détruite. C'est-à-dire quelle que soit la quantité d'énergie qu'il y avait au début de l'univers, il y aura donc cette quantité à la fin. [3]

Pour une masse fixe, c'est-à-dire un système, la conservation de l'énergie s'exprime pour un changement fini entre deux états, 1 et 2, par :

$$
Q_{12} - W_{12} = \Delta U_{1-2} \tag{1.9}
$$

 $Q_{12}$ : Chaleur ajoutée au système en passant de l'état 1 à l'état 2

 $W_{12}$ : Travail effectué par le système sur l'environnement en passant de l'état 1 à l'état 2

∆1−2: Variation de l'énergie totale du système en passant de l'état 1 à l'état 2

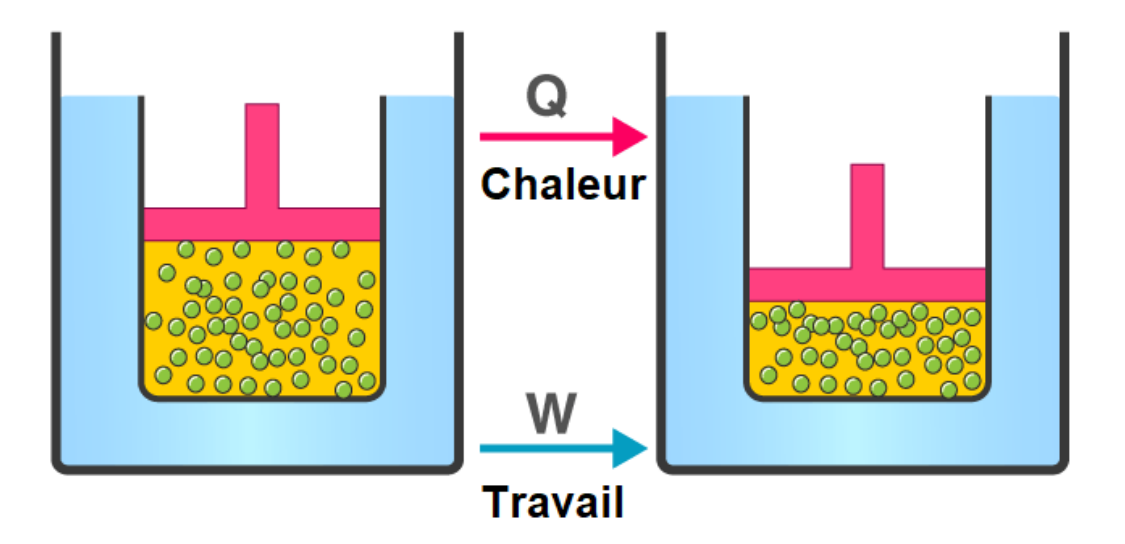

**Fig 1.1 : Le premier principe de la thermodynamique**

#### **1.4.3 La deuxième loi de la thermodynamique**

La deuxième loi de la thermodynamique stipule que l'entropie totale d'un système isolé ne peut jamais diminuer avec le temps, et est constante si et seulement si tous les processus sont réversibles.

Les systèmes de la vie réelle sont soumis à des frottements, ce qui en fait un processus unidirectionnel, ce qui signifie que l'entropie augmente toujours. [3]

#### **1.4.4 Réversibilité**

En thermodynamique, la réversibilité est une caractéristique de certains processus (passages d'un système d'un état initial à un état final spontanément ou en raison d'interactions avec d'autres systèmes) qui est réversible, et restaure le système à son état initial, sans laisser d'effets nets dans l'un des systèmes impliqués. [4]

#### **1.4.4.1 Transformation réversible**

$$
\Delta S_{sys} = \frac{Q_{rev}}{T} \tag{1.10}
$$

#### **1.4.4.2 Transformation irréversible**

$$
\Delta S_{sys} = \frac{Q_{rev}}{T} + \Delta S_{cr\acute{e}er} \tag{1.11}
$$

#### **1.4.5 Troisième loi de la thermodynamique**

La troisième loi de la thermodynamique s'énonce comme suit, concernant les propriétés des systèmes fermés en équilibre thermodynamique :

L'entropie d'un système approche une valeur constante lorsque sa température approche le zéro absolu. [4]

Cette valeur constante est indépendante de tout paramètre caractérisant le système fermé. Au zéro absolu, le système sera dans un état avec le minimum d'énergie possible. L'entropie est liée au nombre de micro-états accessibles, et il existe généralement un état unique (appelé état fondamental) avec une énergie minimale.

$$
S - S_0 = K_B \ln \Omega \tag{1.12}
$$

 $K_B$ : La constante de Boltzmann.

 $\Omega$ : Le nombre de micro états cohérents avec la configuration macroscopique. Le comptage des états se fait à partir de l'état de référence du zéro absolu, qui correspond à l'entropie de S0.

#### **1.5 Enthalpie**

Il est défini comme la somme de l'énergie interne du système et le produit de sa pression et de son volume, dérivant sa formule peut être fait à partir de la première loi et en utilisant l'équation de définition du travail effectué par le système à une pression constante comme suit [5] :

$$
H(U, P, V) = U + PV \tag{1.13}
$$

#### **1.6 Fonction Gibbs :**

L'utilisation d'un système isolé de masse fixe et d'énergie et de volume fixes n'est pas particulièrement utile pour de nombreux problèmes typiques impliquant l'équilibre chimique. Il sera toujours nécessaire de calculer la composition d'un mélange à une température, une pression et une stœchiométrie données. [1]

#### **1.7 Constante d'équilibre :**

Pour le système général, où :

$$
aA + bB + \ldots \rightarrow eE + fF + \cdots
$$

La variation du nombre de moles de chaque espèce est directement proportionnelle à son coefficient stœchiométrique :

$$
dN_A = -\kappa a
$$
  

$$
dN_B = -\kappa b
$$
  

$$
dN_E = +\kappa e
$$

L'argument du logarithme népérien est défini comme la constante d'équilibre :

$$
K_p = \frac{(P_E/P^0)^e (P_F/P^0)^f}{(P_A/P^0)^a (P_B/P^0)^b}
$$
(1.14)

 $dN_F = +\kappa f$ 

Avec ces définitions, notre énoncé de l'équilibre chimique à température et pression constantes est donné par :

$$
\Delta G_T^0 = -R_u T \ln K_p \tag{1.15}
$$

Avec:

$$
\mathbf{K}_p = \exp(-\Delta G_T^0 / R_u T) \tag{1.16}
$$

#### **1.8 Enthalpie standardisée et enthalpie de formation**

Pour toute espèce chimique, l'enthalpie standardisée est définie comme étant la somme d'une enthalpie qui prend en compte l'énergie associée aux liaisons chimiques formant les espèces elles-mêmes, appelée enthalpie de formation  $h_f$ . Et une enthalpie qui n'est associée qu'à la température, terme décrivant le changement de température d'un état initial à un autre, appelé changement d'enthalpie sensible ∆ℎ . Ainsi, nous pouvons écrire l'enthalpie molaire normalisée pour les espèces comme [5] :

$$
\overline{h}_i(T) = \overline{h}_{f,i}^0(T_{ref}) + \Delta \overline{h}_{s,i}(T) \tag{1.17}
$$

 $\overline{h}_{\iota}(T)$  : Enthalpie normalisée à la température T

 $\bar{h}^0_{f,i}(T_{ref})$ : Enthalpie de formation à l'état de référence standard  $(T_{ref}, P^0)$ 

 $\Delta \bar{h}_{s,i}(T)$ : Changement d'enthalpie sensible en passant de  $T_{ref}$  à T

L'enthalpie standard de formation est une mesure de l'énergie libérée ou consommée lorsqu'une mole d'une substance est créée dans des conditions standard à partir de ses éléments purs.

Ainsi, les enthalpies de formation ont une interprétation physique comme le changement net d'enthalpie associé à la rupture des liaisons chimiques des éléments à l'état standard et à la formation de nouvelles liaisons pour créer un autre composé d'intérêt.

L'enthalpie sensible est une mesure de l'énergie nécessaire pour passer d'une température de référence à une température finale. [5]

Chapitre 2

# GENERALITE SUR LA COMBUSTION

#### **Introduction :**

La combustion est une réaction chimique, globalement exothermique, au début lente mais pouvant devenir ensuite rapide et même violente, avec émission des rayonnements et élévation de température qui peut se traduire par un dégagement de chaleur. Elle se produit dans un système « ouvert » ou dans un système « fermé », autrement dit avec ou sans échange de matière et d'énergie entre le système et le milieu extérieur. Les réactions chimiques ne peuvent se produisent que si des espèces chimiques, atomes, ions, radicaux, molécules, commencent par se rencontrer ou du moins se trouver assez près pour se modifier mutuellement. La réaction de combustion est globalement une réaction d'oxydo-réduction où l'oxydant est appelé comburant (oxygène pur ou dilué ozone, chlore, nitrates, etc.) et le réducteur est appelé combustible (H2, CO, hydrocarbure, etc.) se déroulant suivant un mécanisme complexe, comprenant un grand nombre de réaction dites «élémentaires », les unes contre les autres libérant de la chaleur, le dégagement de chaleur prenant le pas sur la consommation. Si cette réaction oxydait de façon maximale le combustible, on pourrait écrire, globalement :

a carburant + b combustible  $\sim$   $\epsilon$  CO2+ d H2O +...

Cette écriture a pour objet d'indiquer simplement quels sont les produits initiaux et finaux du processus, sans plus. On l'appelle la réaction de bilan stœchiométrique. Elle n'indique pas du tout ce qui se passe au cours de la combustion. [5]

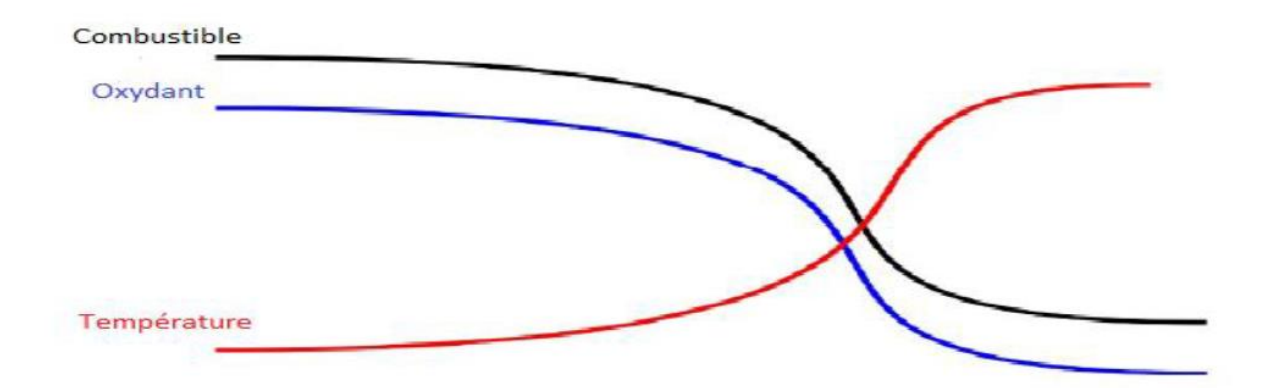

**Fig** 2.1 : Variation de température, combustible et de l'oxydant au cours d'une combustion

#### **2.1 Types de combustion**

Il existe 5 principaux types de combustion classés comme suit : [6]

- Combustion complète : lorsque l'air est suffisant pour épuiser tous les combustibles, libérant  $H_2O$  et  $CO_2$
- Combustion incomplète : lorsque l'air n'est pas suffisant pour brûler tous les combustibles, dégageant  $H_2O$ ,  $CO_2$  et CO
- Combustion lente : forme de combustion à basse température et sans flamme, entretenue par la chaleur dégagée lorsque l'oxygène attaque directement la surface d'un combustible en phase condensée.
- Combustion spontanée : se produit par auto-échauffement accélère rapidement jusqu'à des températures élevées puis s'enflamme.
- Combustion rapide : comme la déflagration ou la combustion par détonation.

#### **2.2 Définition de la flamme :**

Une flamme est une région localisée de réaction chimique intense. Cette région de réaction chimique intense est caractérisée par l'émission de chaleur et généralement aussi de lumière. [7]

#### **2.3 Le Mode d'introduction des réactifs :**

Les flammes sont classées en deux grandes catégories : les flammes pré mélangées et non pré mélangées.

Si le combustible et le comburant sont initialement séparés puis transportés l'un vers l'autre, après allumage, la flamme se place toujours à une position où le combustible et le comburant sont présents dans des proportions stœchiométriques. De telles flammes sont appelées flammes non pré mélangées.

Si les réactifs sont mélangés a priori, après allumage, le front de réaction se propage dans l'imbrûlé avec une vitesse définie. De telles flammes sont appelées flammes pré mélangées. [6]

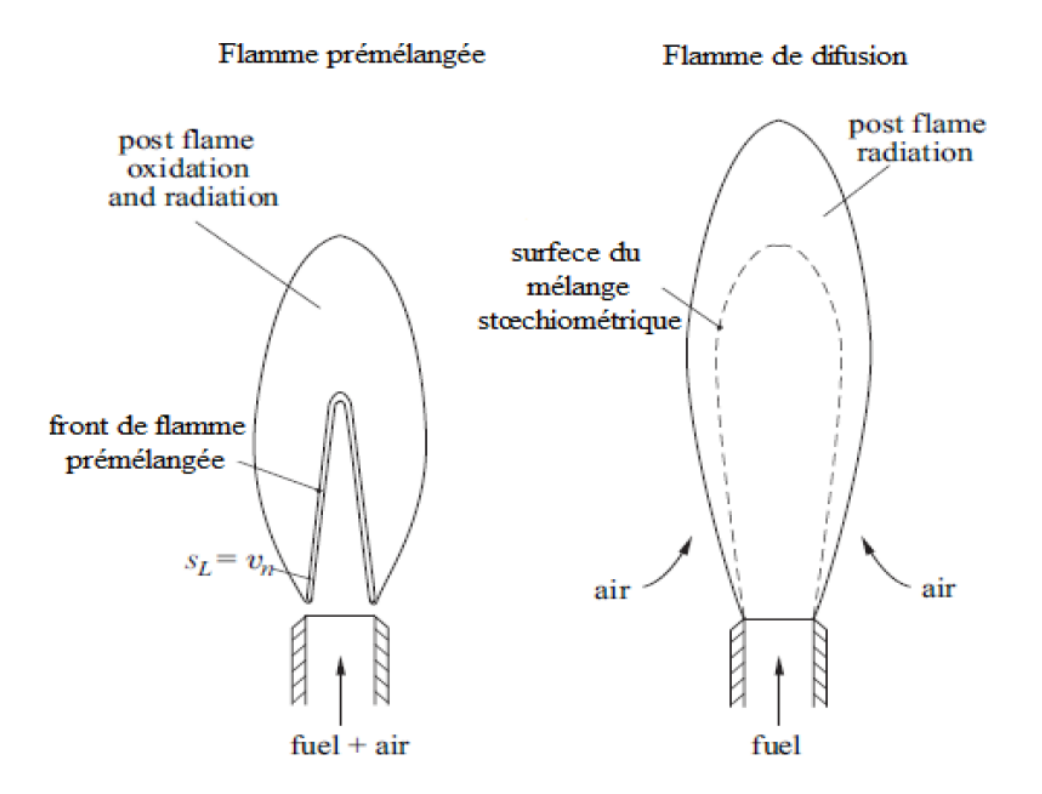

**Fig 2.2 : Schéma d'une flamme pré-mélangée et non pré-mélangée**

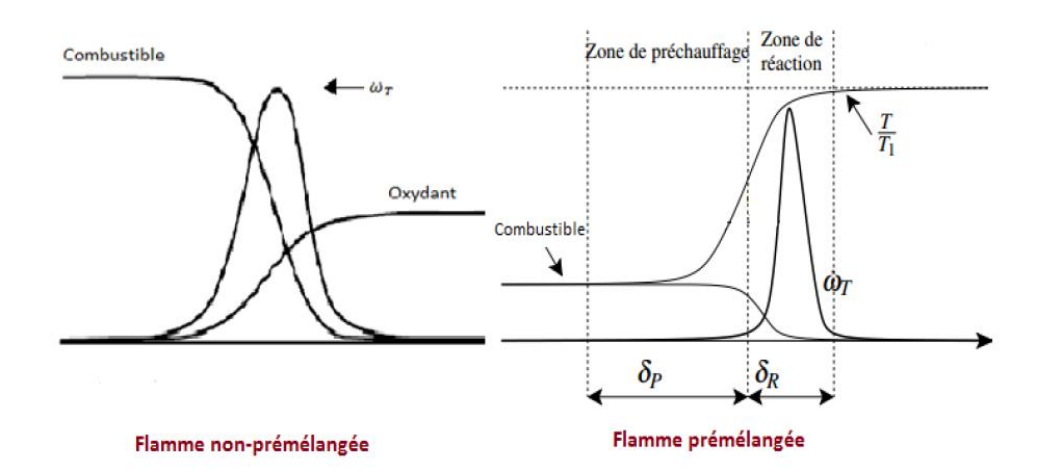

**Fig 2.3 : Structure de la flamme**

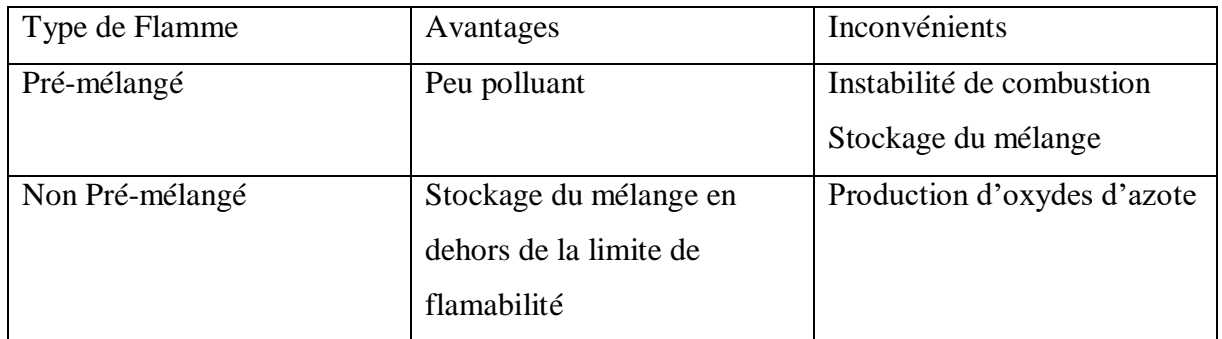

#### **Le régime d'écoulement des gaz dans le milieu réactionnel**

L'écoulement des gaz est défini différemment suivant son régime est que l'on va distinguer :

• les écoulements laminaires, qui se produisent à petits nombreux de Reynolds,

• les écoulements turbulents, qui se produisent à des Reynolds plus élevés. La turbulence est due à l'instabilité de l'écoulement laminaire devant les petites perturbations expérimentales possibles, et que l'état turbulent est la situation non stationnaire vers laquelle tend l'écoulement instable.

La distinction se fait donc à l'aide du nombre de Reynolds  $Re = \rho U d\mu$  avec U et  $d\mu$  une vitesse et une dimension caractéristique du problème étudié. La transition d'un régime laminaire à un régime turbulent se fait graduellement sur une plage critique de nombre de Reynolds, dont les valeurs dépendent de chaque problème.

Pour un nombre de Reynolds inférieur à 2200, l'écoulement est dit laminaire. Supérieur à 3000, le régime est turbulent et pour des valeurs comprises entre 2200 et 3000, l'écoulement est dit transitoire. [9]

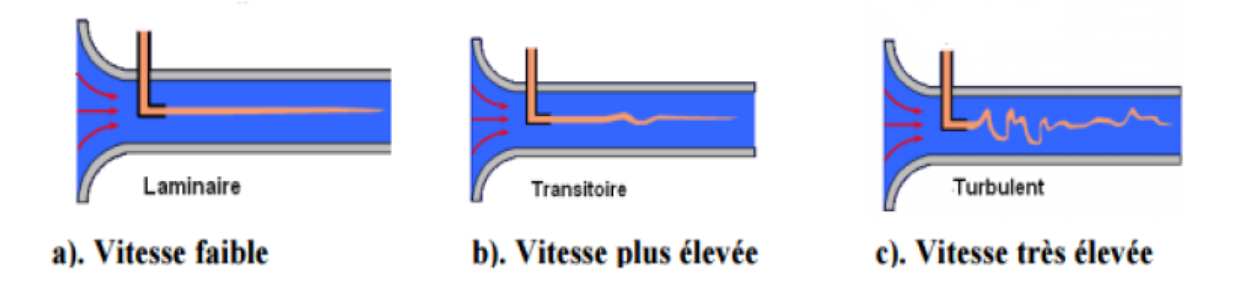

**Fig 2.4 : Les différents régimes de l'écoulement**

## **2.3.1 Flamme pré mélangée Laminaire**

La flamme pré mélangée se propage à travers le mélange non brûlé à une vitesse définie. Ainsi, I peut être considéré comme un front séparant le mélange brûlé et non brûlé. A ce niveau de résolution, la flamme est une surface d'épaisseur infinitésimale à travers laquelle il y a un saut de propriétés de mélange de la température des gaz non brûlés T<sup>u</sup> à la température des gaz brûlés T<sup>b</sup> et de la concentration de combustible dans la région non brûlée y<sup>u</sup> à la concentration de combustible dans la région brûlée  $y_b = 0$ . [6]

D'après la théorie de Mallard et Le Châtelier (1883), la zone intermédiaire entre les gaz frais et les gaz brûlés peut être séparée en deux zones : la zone de préchauffage et la zone de réaction.

**La zone de préchauffage** : zone d'épaisseur  $\delta_p$  dans laquelle la diffusion et la convection sont les processus prédominants et où les réactions chimiques sont par conséquent négligeables.

La zone de réaction : zone d'épaisseur  $\delta_r$  très mince dans laquelle se fait le dégagement de chaleur dû aux réactions chimiques. Dans cette zone, les phénomènes de conduction sont alors négligeables par rapport à ceux de diffusion.

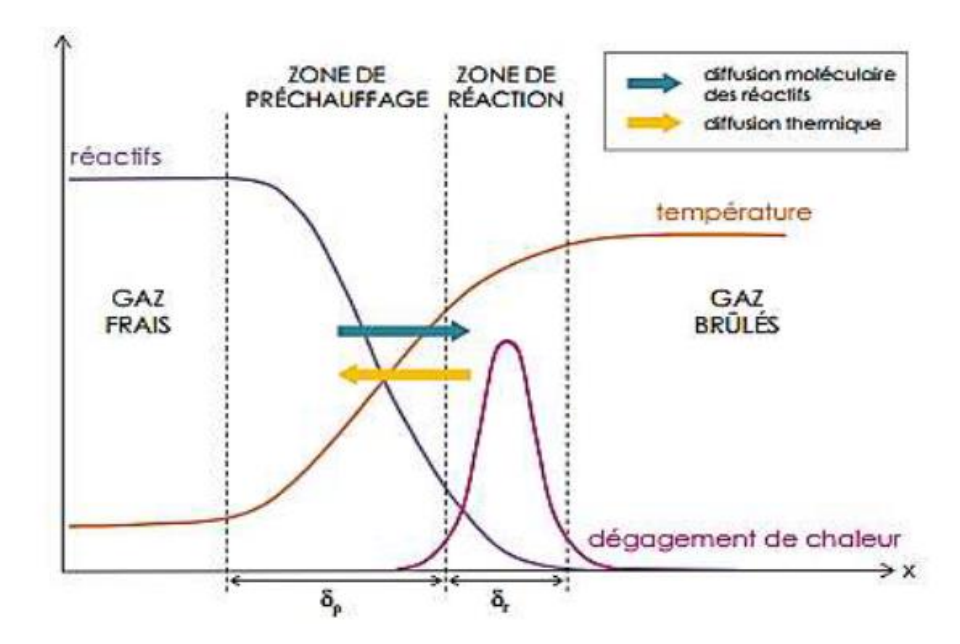

**Fig 2.5 : Structure d'une flamme laminaire pré-mélangée**

La définition de l'épaisseur de flamme laminaire (appelée épaisseur de Zeldovich) est obtenue en supposant que la totalité de l'énergie produite par la combustion sert à élever la température des gaz frais présents dans la zone de préchauffage. [8]

$$
\delta_L = \frac{\Lambda}{\rho_u c_p s_L^0} \tag{2.1}
$$

 $\Lambda$ ,  $\rho_u$  et  $C_p$  sont respectivement la conductivité thermique, la masse volumiques et la capacité calorifique massique à pression constante du mélange réactif.  $s_L^0$  Est la vitesse de combustion laminaire d'une flamme plane, adiabatique et non-étirée.

Le front de flamme laminaire ne correspondant pas à une discontinuité brusque, l'épaisseur de flamme laminaire peut être considérée comme la somme de l'épaisseur de la zone préchauffage et de l'épaisseur de la zone de réaction

On peut alors définir un temps caractéristique de la combustion  $\pi_c$  comme le rapport $\delta_L/s_L$ . Celui-ci intègre le temps de préchauffage et le temps de réaction. [6]

#### **2.3.1.1 Les Relations de Rankine-Hugoniot**

Une flamme pré mélangée peut être considérée comme une onde se propageant à travers un mélange réactif et séparant la région non brûlée de la région brûlée.

En intégrant les équations de transport à travers la flamme sur une échelle de longueur hydrodynamique, les relations de conservation suivantes sont obtenues. [6]

Masse :

$$
\rho_u V_u = \rho_b V_b = f \tag{2.2}
$$

Moment :

$$
\rho_u V_u^2 + p_u = \rho_b V_b^2 + p_b
$$

(2.3)

Energie :

$$
h_u + \frac{v_u^2}{2} = h_b + \frac{v_b^2}{2}
$$
  
(2.4)

#### **2.3.1.2 Lignes de Rayleigh**

En réarrangeant les équations, on peut écrire :

$$
p_b - p_u = \rho_b V_b^2 - \rho_u V_u^2 = f^2 \left(\frac{1}{\rho_u} - \frac{1}{\rho_b}\right) = -f^2(v_b - v_u)
$$
\n(2.5)

Où :

$$
\hat{p} - 1 = -\gamma M_u^2(\hat{v} - 1) \tag{2.6}
$$

Avec :

$$
\hat{p} = p_b / p_u; \hat{v} = v_b / v_u
$$

Le nombre de Mach amont est défini comme :

$$
M_u^2 = \frac{{V_u}^2}{c_u^2} = \frac{{V_u}^2}{\frac{\gamma p_u}{\rho_u}} = \frac{\rho_u V_u v_u}{\gamma p_u} = \frac{f^2 v_u}{\gamma p_u}
$$
(2.7)

$$
M_u^2 = -\frac{\hat{p}-1}{\gamma(\hat{v}-1)}
$$

$$
\begin{array}{cc}\n\mathbf{11} & 2 & \hat{\mathbf{p}} \\
\mathbf{12} & \hat{\mathbf{p}} \\
\mathbf{13} & \hat{\mathbf{p}} \\
\mathbf{14} & \mathbf{2} \\
\mathbf{15} & \hat{\mathbf{p}} \\
\mathbf{16} & \hat{\mathbf{p}} \\
\mathbf{17} & \hat{\mathbf{p}} \\
\mathbf{18} & \hat{\mathbf{p}} \\
\mathbf{19} & \hat{\mathbf{p}} \\
\mathbf{19} & \hat{\mathbf{p}} \\
\mathbf{10} & \hat{\mathbf{p}} \\
\mathbf{11} & \hat{\mathbf{p}} \\
\mathbf{12} & \hat{\mathbf{p}} \\
\mathbf{13} & \hat{\mathbf{p}} \\
\mathbf{14} & \hat{\mathbf{p}} \\
\mathbf{15} & \hat{\mathbf{p}} \\
\mathbf{16} & \hat{\mathbf{p}} \\
\mathbf{17} & \hat{\mathbf{p}} \\
\mathbf{18} & \hat{\mathbf{p}} \\
\mathbf{19} & \hat{\mathbf{p}} \\
\mathbf{19} & \hat{\mathbf{p}} \\
\mathbf{19} & \hat{\mathbf{p}} \\
\mathbf{10} & \hat{\mathbf{p}} \\
\mathbf{11} & \hat{\mathbf{p}} \\
\mathbf{12} & \hat{\mathbf{p}} \\
\mathbf{13} & \hat{\mathbf{p}} \\
\mathbf{14} & \hat{\mathbf{p}} \\
\mathbf{15} & \hat{\mathbf{p}} \\
\mathbf{16} & \hat{\mathbf{p}} \\
\mathbf{17} & \hat{\mathbf{p}} \\
\mathbf{18} & \hat{\mathbf{p}} \\
\mathbf{19} & \hat{\mathbf{p}} \\
\mathbf{19} & \hat{\mathbf{p}} \\
\mathbf{19} & \hat{\mathbf{p}} \\
\mathbf{10} & \hat{\mathbf{p}} \\
\mathbf{11} & \hat{\mathbf{p}} \\
\mathbf{13} & \hat{\mathbf{p}} \\
\mathbf{14} & \hat{\mathbf{p}} \\
\mathbf{15} & \hat{\mathbf{p}} \\
\mathbf{16} &
$$

 $(2.8)$ 

$$
M_b^2 = -\frac{(\rho - 1)}{(\hat{v} - 1)} \frac{\nu}{\hat{p}}
$$
(2.9)

#### **2.3.1.3 Ligne de Hugoniot**

De l'équation de l'energie on peut écrire :

$$
h_b - h_u = \frac{1}{2} (V_u^2 - V_b^2) = \frac{1}{2} \left( \frac{\rho_u v_u^2}{\rho_u} - \frac{\rho_u^{2V_b 2}}{\rho_u^2} \right) = \frac{1}{2} f^2 (v_b - v_u) (v_b + v_u)
$$
(2.10)

En combinant l'équation de Rayleigh et l'équation précédente :

$$
h_b - h_u = \frac{1}{2} (p_b - p_u)(v_b + v_u)
$$
\n(2.11)

Pour le dégagement de chaleur qc par unité de masse, on peut écrire :

$$
h_b - h_u = -q_c + C_p(T_b - T_u) = -q_c + \frac{c_p}{R} \left(\frac{p_b}{\rho_b} - \frac{p_u}{\rho_u}\right)
$$
(2.12)

En combinant les des équations précédentes, on peut écrire :

$$
\left(\hat{p} + \frac{\gamma - 1}{\gamma + 1}\right)\left(\hat{v} - \frac{\gamma - 1}{\gamma + 1}\right) = \frac{4\gamma}{(\gamma + 1)^2} + 2\hat{q}_c\left(\frac{\gamma - 1}{\gamma + 1}\right)
$$
\n(2.13)

$$
\hat{q}_c = \frac{q_c}{p_u v_u}
$$

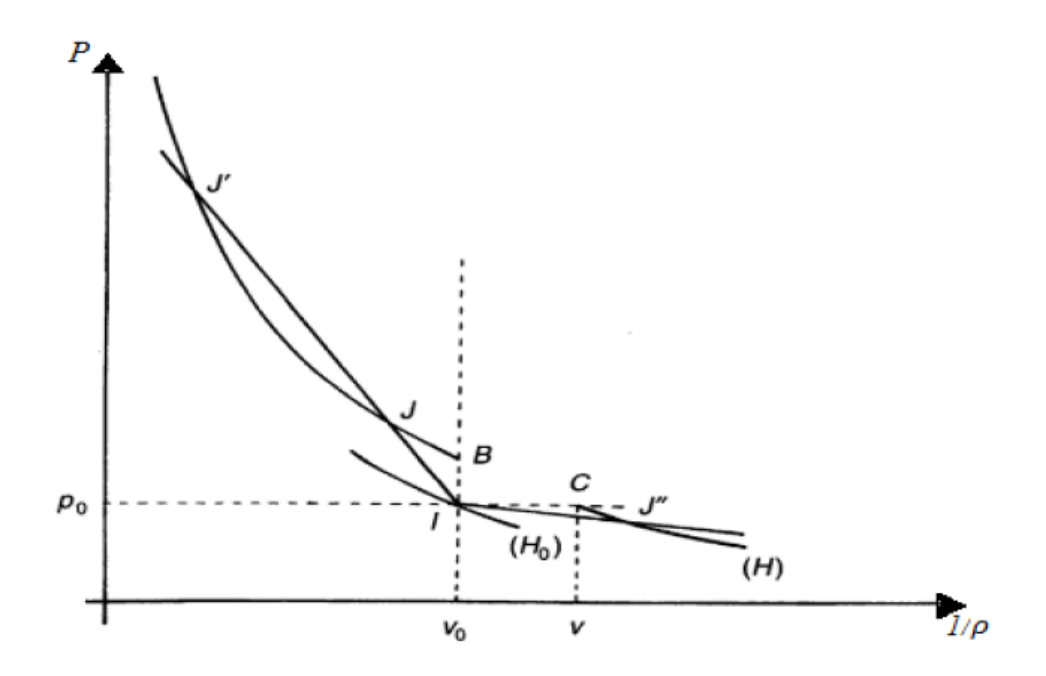

Fig 2.6 : Courbe d'Hugoniot-Rankine pression/volume massique

A cause de dégagement de chaleur au sein de milieu réagissant, la température est plus élevée pour les produits que pour les réactifs, aussi la pression. La courbe H0 du milieu avant combustion et la  $H$  du milieu fluide après combustion. Du point  $I$  de la première on peut par combustion atteindre un point  $J$ ,  $J'$  ou  $J''$  de la seconde. [7]

- Soit au-dessus du point B, donc avec  $(p-p0)$  positif et  $(1p^{\angle}-1p0)$  négatif, c'est le cas de la détonation.

- Soit au-dessus du point C, donc avec  $(p-p0)$  négatif et  $(1\rho \sim 1\rho 0)$  positif, c'est le cas de la déflagration.

#### **2.3.1.4 Ondes de détonation et de déflagration**

Les lignes de Rayleigh et les courbes d'Hugoniot sont obtenues à partir de la conservation équations, toute solution réalisable doit satisfaire les deux. Ainsi, les solutions réalisables réduire aux racines de l'ensemble des équations. Les résultats sont connus sous le nom de relations Rankine-Hugoniot. [7]

Manipulations algébriques conduisant aux solutions des équations peuvent conduire à des connaissances physiques importantes. Des manipulations algébriques considérables conduisent aux racines suivantes des équations : [7]

$$
\hat{v} - 1 = \frac{1 - M_u^2}{(\gamma + 1)M_u^2} \left[ 1 \pm \sqrt{1 - \frac{2(\gamma^2 - 1)}{\gamma} \frac{M_u^2}{(1 - M_u^2)^2} \hat{q}_c} \right]
$$
\n(2.14)

$$
\hat{p} - 1 = \frac{\gamma (1 - M_u^2)}{\gamma + 1} \left[ 1 \pm \sqrt{1 - \frac{2(\gamma^2 - 1)}{\gamma} \frac{M_u^2}{(1 - M_u^2)^2}} \hat{q}_c \right]
$$
\n(2.15)

A partir de ces équations, on voit que, pour chaque ensemble de paramètres, il peut y avoir deux solutions.

Puisque  $\frac{2(\gamma^2-1)}{n}$ γ  $M_{\mathcal{U}}^2$  $\frac{m_u}{(1-M_u^2)^2} \hat{q}_c > 0$  pour toutes les conditions, le terme sous la racine signe est toujours inférieur à 1. Par conséquent, le terme à l'intérieur de la parenthèse de boîte est toujours positif. Ainsi, selon que  $M_u^2 > 1$  ou  $M_u^2 < 1$ , on peut obtenir  $\hat{v} < 1$ ou  $\hat{v} > 1$ et  $\hat{p} < 1$  ou  $\hat{p} >$ 1. La solution supersonique ( $M_u > 1$ ) est connue sous le nom d'onde de détonation ; la solution subsonique ( $M_u < 1$ ) est appelée onde de déflagration.

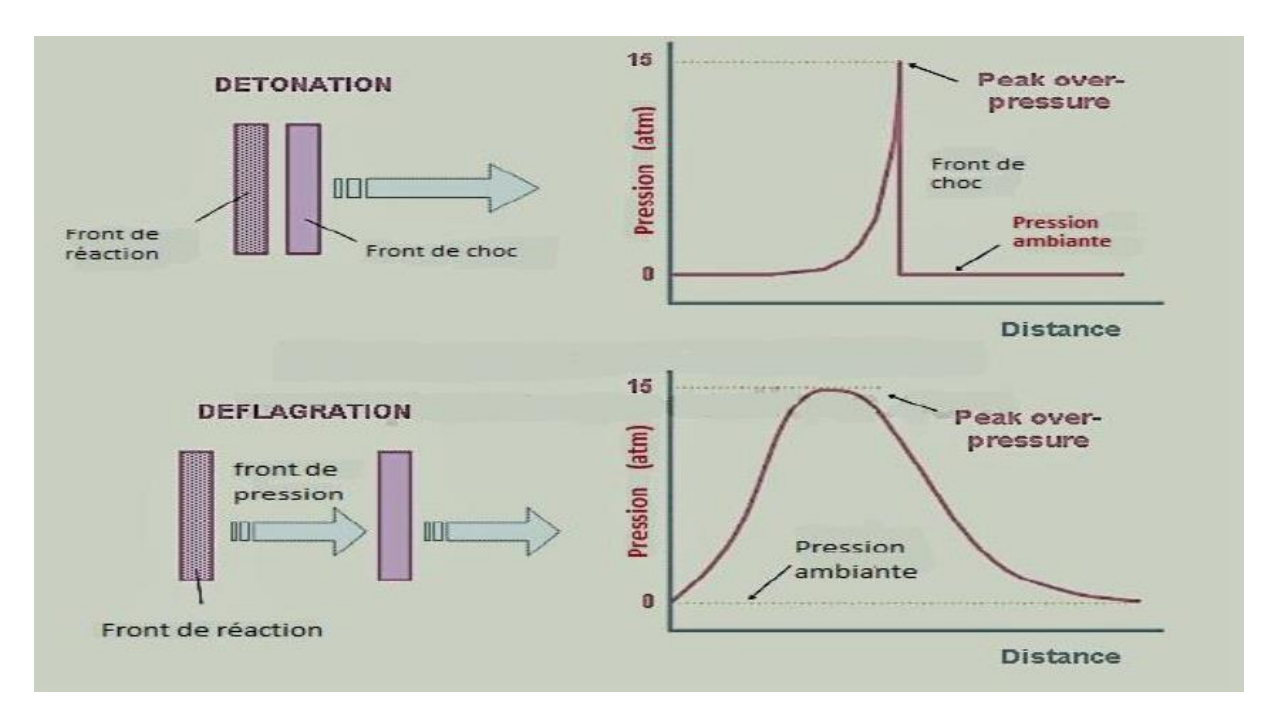

**Fig 2.7 : Comparaison de la dynamique des gaz de détonation et de déflagration**

#### **2.3.2 Flamme Non pré mélangée Laminaire :**

Très généralement, dans les flammes de diffusion, les phénomènes de mélange sont beaucoup plus lents que les phénomènes physico-chimiques qui accompagnent la combustion.il en résultent que le développement des flammes de diffusion est commandé essentiellement par des facteurs aérodynamiques et l'aspect chimique lié à la nature des réactifs reste secondaire. [9]

Ce type de flamme est connu sous le nom de flamme non pré mélangée. Comme le processus de mélange est régi par la diffusion du carburant et de l'air, on l'appelle diffusion flamme.

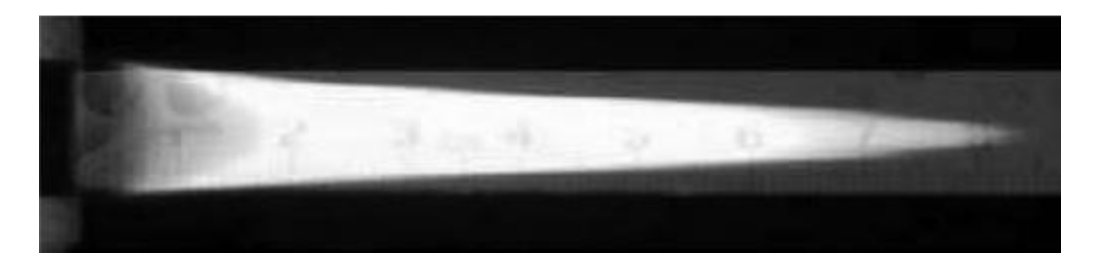

**Fig 2.8 : La forme de la flamme de diffusion**

La hauteur de flamme est un paramètre important pour caractériser une flamme. La hauteur peut être déterminée comme la distance le long de l'axe de la flamme

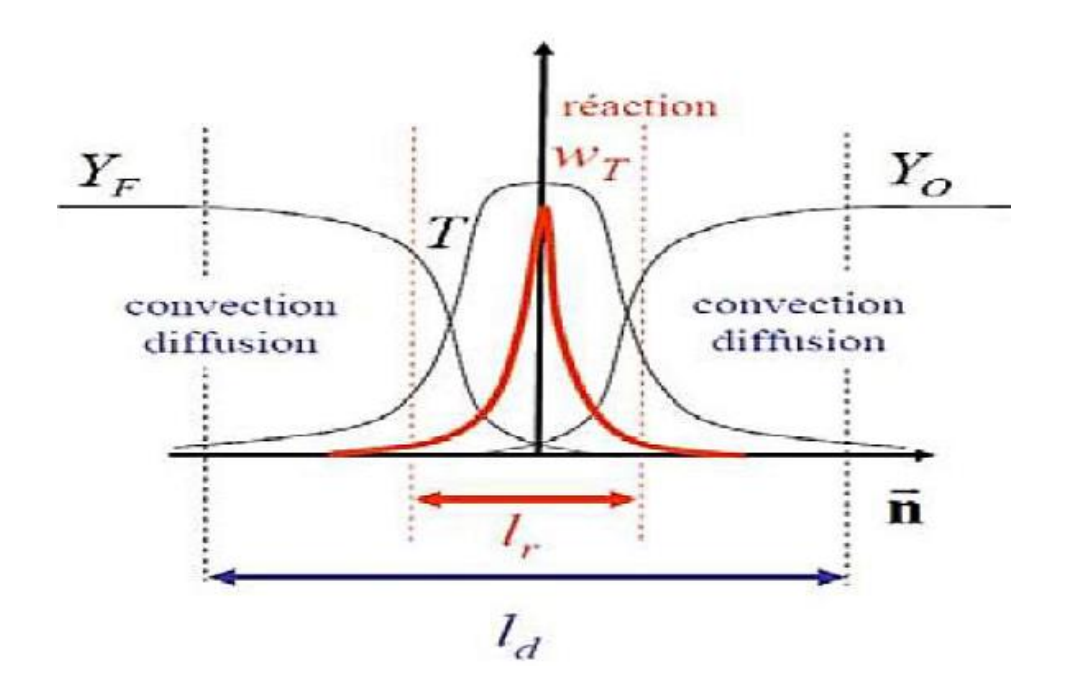

**Fig 2.9 : Structure d'une flamme laminaire non pré-mélangée**

On suppose une flamme de diffusion conique simple et que la diffusion n'est présente que dans la direction perpendiculaire à l'écoulement, nous pouvons estimer la hauteur de la flamme grâce à une analyse très simple. Le déplacement carré moyen d'une molécule (disons, l'oxygène) est donné par [8] :

$$
\overline{y}^2 = 2Dt \tag{2.16}
$$

Où, y est le déplacement moyen, D est le coefficient de diffusion et t est le temps requis. A hauteur de flamme, les molécules d'oxygène sont diffusées jusqu'à la ligne médiane. Le déplacement peut être pris comme le rayon de la buse de carburant, R. Le temps nécessaire à la diffusion peut être écrit comme suit :

Le temps peut également être assimilé à :

$$
t = \frac{L_F}{v_e} \tag{2.17}
$$

Où L<sup>F</sup> est la hauteur de flamme et v<sup>e</sup> est la vitesse moyenne du carburant à la sortie de la buse. Nous pouvons écrire le débit volumique, Q, sous la forme :

$$
Q = V_e \pi R^2 \tag{2.18}
$$

Et la hauteur de flamme peut être exprimée comme :

$$
L_F = \frac{v_e R^2}{2D} = Q/\pi D \tag{2.19}
$$

Comme indiqué dans la section précédente, la définition d'un scalaire conservé est nécessaire. Le scalaire conservé est une propriété scalaire, qui est conservée dans tout le champ d'écoulement. Les scalaires conservés ne sont ni générés ni détruits dans le champ d'écoulement. La masse peut être identifiée comme un tel scalaire qui ne peut pas être généré ou détruit dans le champ d'écoulement. Il n'y a ni source ni puits pour la masse. Auparavant, nous avons dérivé un certain nombre d'équations de conservation pour différentes variables, telles que la masse, la quantité de mouvement, les espèces, l'énergie, etc. Rappelons que les équations de conservation prennent une forme générique contenant principalement quatre termes : temporel, advection, diffusion et source. Si nous pensons à une propriété scalaire φ, l'équation de conservation peut s'écrire : [5]

$$
\rho \frac{\partial \varphi}{\partial t} + \rho V. \nabla \varphi = \nabla . [\rho \delta (\nabla \varphi)] + S \tag{2.20}
$$

Où δ est le type de diffusivité associé au scalaire φ. Ici, les deux termes du côté gauche sont respectivement temporels et advectifs. Le premier terme à droite est le terme de diffusion et le dernier est le terme source. Pour les scalaires conservés, il ne devrait pas y avoir de terme source dans l'équation de conservation ; à titre d'exemple, l'équation de conservation de la masse ne contient pas de terme source non nul.

Pour les scalaires conservés, l'équation de conservation se présentera comme suit :

$$
\rho \frac{\partial \varphi}{\partial t} + \rho V. \nabla \varphi - \nabla . [\rho \delta (\nabla \varphi)] = 0 \tag{2.21}
$$

Conceptuellement, nous pouvons identifier certains scalaires comme la masse, la masse de carbone, la masse d'oxygène, etc. On peut aussi dériver des propriétés (par combinaison appropriée de propriétés élémentaires) qui obéissent à la condition ci-dessus ou suivent le type d'équation de conservation.

#### **2.3.3.Les flammes turbulentes non-prémélangées**

De manière similaire, il est possible de présenter les différents régimes de la combustion turbulente de diffusion pouvant être rencontrés en pratique.

Cuenot et Poinsot ont tracé un diagramme en fonction du nombre de Damköhler de la flamme et du nombre de Reynolds turbulent représentant les différents régimes de ce type de combustion

On y distingue quatre domaines séparés par trois courbes correspondant des nombres de Damköhler diffusifs constants ; la limite du régime de flammelettes par la droite (LFA pour "Laminar Flamelet Assumption")  $Da = DaLFA$  et la limite d'extinction est représentée par la droite  $Da = Daext$ :

Le premier domaine pour de faibles nombres de Reynolds ( $Re < 1$ ), la flamme est laminaire.

Les trois domaines suivants sont pour des valeurs du nombre de Reynolds supérieur à l'unité.

Le second régime correspond pour un Damköhler largement supérieur à 1 ( $Da >$ ). Lorsque le temps chimique est largement inférieur au temps caractéristique de la turbulence, la combustion peut être assimilée à un modèle de combustion infiniment rapide ou régime des flamme lettes. On peut considérer la flamme turbulente comme étant constituée d'une collection de flamme lettes.

Le troisième domaine est compris entre les deux limites  $DaLFA > Da > Daext$ . Les temps caractéristiques de la chimie ne sont plus négligeables devant les temps de la turbulence alors que les structures turbulentes agissent sur la structure de la flamme, il s'agit du régime de chimie finie. Les effets instationnaires liés à la turbulence peuvent apparaître.

Le quatrième domaine est au-delà de la limite d'extinction  $Da < Daext$ . Lorsque la turbulence devient l'élément directeur, ils peuvent apparaître des extinctions locales de la flamme.

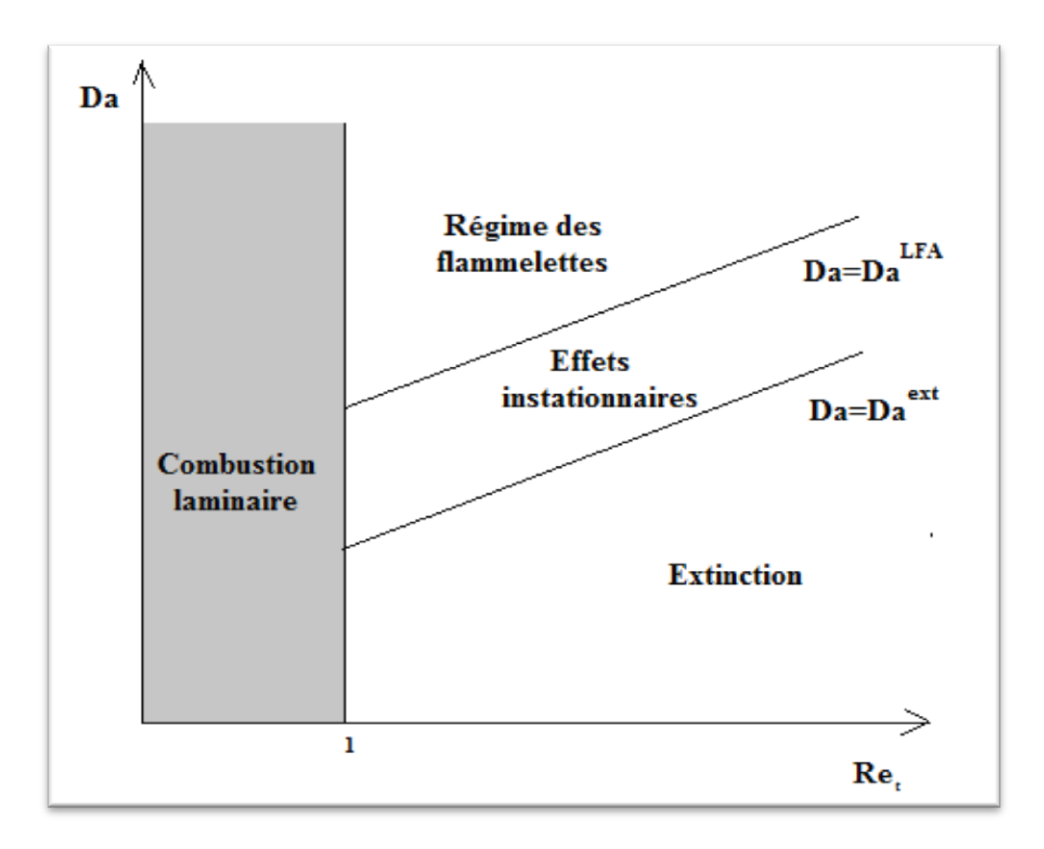

**Figure 2.10 : représentation schématique des différents régimes de combustion turbulente non prémélangée .**

#### **2.4 Fraction du mélange :**

La fraction de mélange est un scalaire conservé qui est très couramment utilisé pour la solution de flammes non pré mélangées. Restreignons notre discussion à un système d'un seul flux d'entrée de carburant pur. De même, nous supposons un seul flux d'oxydant pur. Nous prenons également tous les produits de combustion comme une seule entité. La fraction de mélange, Z,

peut être définie comme le rapport de la masse de matière ayant son origine dans le flux de carburant à la masse du mélange. [6]

#### $1 kg fuel + \gamma kg d'air \rightarrow (1 + \gamma) kg de products$

Dans un petit volume, où le contenu est un mélange des trois espèces ci-dessus, si l'on veut trouver la fraction de mélange, il aura des contributions des trois espèces :

$$
Z = (1)(Y_F) + (0)(Y_0) + \left(\frac{1}{\gamma + 1}\right)(Y_{pr})
$$
\n(2.22)

Où  $Y_F$ ,  $Y_0$ et  $Y_{pr}$  sont les fractions massiques du combustible, du comburant et du produit, respectivement. Dans notre système, la fraction de mélange dans le flux de carburant pur est de 1 et elle est de 0 dans le flux de comburant pur. Ainsi, la contribution des fractions massiques de carburant et de comburant à la fraction de mélange doit être respectivement de 1 et 0. De même, la fraction de masse de matière combustible par unité de masse de produits est de  $\frac{1}{1+\gamma}$ . Donc ça devrait être la contribution de la fraction massique des produits. La fraction de mélange peut être déterminée comme suit :

$$
Z = Y_F + \left(\frac{1}{\gamma + 1}\right)(Y_{pr})\tag{2.23}
$$

#### **2.5 Équation de conservation pour la fraction de mélange :**

Nous pouvons écrire les équations de conservation des espèces du combustible et du comburant dans une dimension comme suit :

$$
m''\frac{d}{dx}\left(Y_F + \frac{Y_{pr}}{\gamma + 1}\right) - \frac{d}{dx}\left[\rho D \frac{d}{dx}\left(Y_F + \frac{Y_{pr}}{\gamma + 1}\right)\right] = m'''_{F} + m'''_{pr}/(\gamma + 1)
$$
\n(2.24)

 $m$ " : Le flux massique total

 $m''_F$ : Taux de production massique fuel

 $m''_{\text{pr}}$ : Taux de production massique produits

Donc:

$$
m''\frac{dz}{dx} - \frac{d}{dx}\left[\rho D \frac{dz}{dx}\right] = 0\tag{2.25}
$$

## CHAPITRE 3

# MODELISATION DE LA COMBUSTION TURBULENTE

#### **3. Modélisation de la combustion turbulente**

#### **3.1 Introduction**

L'étude des écoulements de fluides turbulents – comme dans toute autre étude scientifique – nécessite une théorie quantitative traitable ou un modèle qui peut être utilisé pour évaluer quantités qui présentent un intérêt et ont une pertinence pratique. Les caractéristiques inhérentes des écoulements turbulents rendent cependant difficile l'élaboration d'une théorie ou modèle.

Le champ de vitesse est tridimensionnel, dépendant du temps et aléatoire. L'échelle des plus grands mouvements turbulents est comparable à la caractéristique longueur de l'écoulement, et par conséquent, ils sont considérablement affectés par la géométrie de l'écoulement.

En revanche, les plus petites échelles de longueur sont comparables aux échelles moléculaires. Les échelles de temps associées sont également de nature aussi variée.

Des difficultés surviennent également en raison de la nature non linéaire du terme convectif et le terme de gradient de pression dans l'équation de Navier-Stokes. Toute théorie ou modèle faire face à la turbulence doit tenir compte de cette large gamme de longueur et échelles de temps et devrait également être capable de gérer le caractère non linéaire des équations régissant.

Toutes les approches de modélisation de la turbulence qui ont été développées à ce jour sont basées sur la résolution de l'équation de Navier-Stokes pour déterminer la vitesse d'écoulement et les propriétés associées. [8]

#### **3.2 Echelles de longueur et de temps en turbulence**

L'une des caractéristiques de base de tout écoulement turbulent est l'existence d'une large gamme d'échelles de longueur et de temps. Cette caractéristique est essentiellement ce qui présente la difficulté de la modélisation numérique de la turbulence. Ainsi, il est particulièrement important de comprendre les différentes échelles de durée et de temps associées à l'écoulement turbulent.

Il y a, en général, quatre ensembles principaux d'échelles dans un écoulement turbulent. Ils sont décrits dans les sous-sections suivantes. [8]

#### **3.3 Les Modèles de turbulence**

#### **3.3.1Introduction:**

La turbulence désigne l'état de l'écoulement d'un fluide dans lequel la vitesse présente en tout point un caractère tourbillonnaire ,dont la taille, la localisation et l'orientation varient constamment. Les équations de Navier-Stokes sont des équations aux dérivées partielles non linéaires qui décrivent le mouvement des fluides. L'existence mathématique de solutions des équations de Navier-Stokes n'est pas démontrée. Mais elles permettent souvent, par une résolution approchée, de proposer une modélisation de nombreux phénomènes.

Reynolds a utilisé les équations de Navier-Stokes pour simplifier le problème de turbulence. Il a utilisé les équations résultantes pour pouvoir modéliser l'écoulement turbulent afin de déterminer les propriétés de ce dernier.

#### **3.3.2 Equations Fondamentales**

#### **Equations de Navier et Stokes**

Il est admis que le comportement de tout écoulement vérifiant l'hypothèse des milieux continus, quelle que soit la nature du fluide (compressible ou non), et de l'écoulement (turbulent, laminaire ou en transition), peut être représenté par les équations de Navier-Stokes qui expriment la variation de la quantité de mouvement, auxquelles on y ajoute les équations de conservation de la masse et de l'énergie. Ainsi, pour un écoulement de fluide visqueux, compressible et conducteur de chaleur en négligeant les forces volumiques extérieures (pesanteur, etc.), ces équations s'écrivent sous la forme instantanée suivante

Equation de continuité :

$$
\frac{\partial \rho}{\partial t} + \frac{\partial v}{\partial x^j} = 0
$$
  
Pour  $\rho_t = 0$   

$$
\frac{\partial v}{\partial x^j} = 0
$$

En Remplace  $v = \bar{v} + v'$ 

$$
\frac{\partial(\bar{v}+v')}{\partial x j}=0
$$

On fait la moyenne de l'équation précédente :

$$
\frac{\overline{\partial(\bar{v}+v')}}{\partial xy}=0
$$

L'équation devient :

$$
\frac{\partial \bar{v}}{\partial x_j} = 0
$$

## **L'équation de conservation de quantité de mouvement :**

$$
\rho \left[ \frac{\partial u}{\partial t} + v \frac{\partial u}{\partial x j} \right] = -\frac{\partial p}{\partial x i} + \frac{\partial}{\partial x j} \left( \mu \frac{\partial u}{\partial x j} \right)
$$

On remplace

- $u = \bar{u} + u'$
- $v = \bar{v} + v'$
- $p = \bar{p} + p'$

$$
\rho \left[ \frac{\partial (\bar{u} + u')}{\partial t} + \frac{\partial}{\partial x_j} [(\bar{v} + v')(\bar{u} + u')] \right] = -\frac{\partial (\bar{p} + p')}{\partial x_i} + \frac{\partial}{\partial x_j} \left( \mu \frac{\partial (\bar{u} + u')}{\partial x_j} \right)
$$

On fait la moyenne de l'équation :

$$
\rho \left[ \frac{\partial (\overline{u} + u')}{\partial t} + \frac{\partial}{\partial x} \left[ (\overline{v} + v')(\overline{u} + u') \right] \right] = -\frac{\overline{\partial (\overline{p} + p')}}{\partial x \cdot u} + \frac{\overline{\partial (\overline{u} + u')}}{\partial x \cdot u} \left( \mu \frac{\partial (\overline{u} + u')}{\partial x \cdot u} \right)
$$

$$
\rho \left[ \frac{\partial \overline{(\overline{u}+u')}}{\partial t} + \frac{\overline{\partial}}{\partial x_j} \left[ \overline{u} \overline{v} + \overline{u} v' + \overline{v} u' + v' u' \right] \right] = - \frac{\overline{\partial (\overline{p}+p')}}{\partial x_i} + \frac{\overline{\partial}}{\partial x_j} \left( \mu \frac{\partial (\overline{u}+u')}{\partial x_j} \right)
$$

L'équation devient :

$$
\rho \left[ \frac{\partial \bar{u}}{\partial t} + \frac{\partial \bar{u} \bar{v}}{\partial x} \right] = -\frac{\partial \bar{p}}{\partial x \dot{\imath}} + \frac{\partial}{\partial x \dot{\imath}} \left( \mu \frac{\partial \bar{u}}{\partial x \dot{\imath}} \right) - \rho \overline{u'v'}
$$

Le terme  $\rho \overline{u'v'}$  est nommé le tenseur de Reynolds

Le Tenseur de Reynolds Peut être écrit sous la forme matricielle suivante :

$$
\rho \overline{u'v'} = \rho \begin{bmatrix} \overline{u'^{2}_{1}} & \overline{u'_{1}u'_{2}} & \overline{u'_{1}u'_{3}} \\ \overline{u'_{2}u'_{1}} & \overline{u'^{2}_{2}} & \overline{u'_{2}u'_{3}} \\ \overline{u'_{3}u'_{1}} & \overline{u'_{3}u'_{2}} & \overline{u'^{2}_{3}} \end{bmatrix}
$$

Les équations 2 en (3D) sont : Les Equations RANS

Le nombre des inconnus est plus grand que le nombre des équations donc on a un problème de fermeture. Pour fermer le système on a besoin des équations additionnelles

Les modèles de turbulence sont des équations additionnelles qu'on doit résoudre avec les équations RANS pour trouver tous les inconnus du système

#### **3.3.3 La Viscosité D'Eddy**

Dans le modèle de Eddy on doit changer le terme additionnel  $\rho \overline{u'v'}$  par l'équation suivante :

$$
\rho \overline{u'v'} = \rho \frac{\overline{u'^2}_1 + \overline{u'^2}_2 + \overline{u'^2}_3}{3} + \mu_t \left[ \frac{\partial u}{\partial x_i} + \frac{\partial u}{\partial x_j} \right]
$$

Cette égalité contient deux termes :

$$
\rho \frac{\overline{u'^{2}+u'^{2}+u'^{2}+u'^{2}+u'^{2}}}{3}
$$
 Isotropic  

$$
\mu_{t} \left[ \frac{\partial u}{\partial x^{i}} + \frac{\partial u}{\partial x^{j}} \right]
$$
 Anisotropic

On peut modifier le terme isotrope comme suit :

$$
\rho \overline{u'v'} = \frac{2}{3}\rho \frac{\overline{u'^{2}+u'^{2}+u'^{2}+u'^{2}+u''^{2}}}{2} + \mu_{t} \left[ \frac{\partial u}{\partial x^{i}} + \frac{\partial u}{\partial x^{j}} \right]
$$

$$
\rho \overline{u'v'} = \frac{2}{3} \rho k \delta_{ij} + \mu_t \left[ \frac{\partial u}{\partial x_i} + \frac{\partial u}{\partial x_j} \right]
$$

Ou k est l'énergie cinétique de l'écoulement turbulent

Cette approche consiste à trouver la viscosité turbulente  $\mu_t$ 

En trouvant  $\mu_t$  on peut remplacer le terme  $\rho \overline{u'v'}$  dans les équations RANS et le système va devenir fermé. Les modèle k-Epsilon et k-Omega sont basés sur cette approche.

#### **3.3.4 L'équation de transport de l'énergie cinétique**

On peut trouver l'équation de transport de l'énergie cinétique de la manière suivante :

D'abord on fait la substruction de l'équation (2) de l'équation (a) :

$$
\rho \left[ \frac{\partial (\bar{u} + u')}{\partial t} + \frac{\partial}{\partial x_j} [\bar{u}\bar{v} + \bar{u}v' + \bar{v}u' + v'u'] \right] = -\frac{\partial (\bar{p} + p')}{\partial x_i} + \frac{\partial}{\partial x_j} \left( \mu \frac{\partial (\bar{u} + u')}{\partial x_j} \right)
$$

$$
\rho \left[ \frac{\partial \overline{u}}{\partial t} + \frac{\partial \overline{uv}}{\partial x} \right] = -\frac{\partial \overline{p}}{\partial x \overline{i}} + \frac{\partial}{\partial x \overline{j}} \left( \mu \frac{\partial \overline{u}}{\partial x \overline{j}} \right) - \rho \overline{u'v'}
$$

On trouve l'équation de conservation de quantité de mouvement en fonction des fluctuations :

$$
\rho \left[ \frac{\partial u'}{\partial t} + \frac{\partial}{\partial x_j} \left[ \bar{u}v' + \bar{v}u' + v'u' - \overline{u'v'} \right] \right] = -\frac{\partial p'}{\partial x_i} + \frac{\partial}{\partial x_j} \left( \mu \frac{\partial u'}{\partial x_j} \right)
$$

En multipliant par  $u'$  on trouve :

$$
u'\frac{\partial u'}{\partial t} + u'\frac{\partial}{\partial x_j}(\bar{u}v') + u'\frac{\partial}{\partial x_j}(\bar{v}u') + u'\frac{\partial}{\partial x_j}(u'v') - u'\frac{\partial}{\partial x_j}(\overline{u'v'})
$$

$$
= -u'\frac{1}{\rho}\frac{\partial p'}{\partial x\dot{u}} + u'\frac{\partial}{\partial x\dot{y}}\left(\frac{\partial u'}{\partial x\dot{y}}\right)
$$

Chaque terme de cette équation va subir une modification mathématique comme suit :

Term 1 : 
$$
u' \frac{\partial u'}{\partial t} = \frac{\partial}{\partial t} \left(\frac{1}{2} u'^2\right)
$$

Term 2 : 
$$
u' \frac{\partial}{\partial x_j} (\bar{u}v') = u'v' \frac{\partial}{\partial x_j} \bar{u}
$$
  
\nTerm 3 :  $u' \frac{\partial}{\partial x_j} (\bar{v}u') = \bar{v} \frac{\partial}{\partial x_j} (\frac{1}{2}u'^2)$   
\nTerm 4 :  $u' \frac{\partial}{\partial x_j} (u'v') = \frac{\partial}{\partial x_j} (v' \frac{1}{2}u'^2)$   
\nTerm 5 :  $u' \frac{\partial}{\partial x_j} (\overline{u'v'}) = u' \frac{\partial}{\partial x_j} (\overline{u'v'})$   
\nTerm 6 :  $u' \frac{1}{\rho} \frac{\partial p'}{\partial x i} = \frac{1}{\rho} (\frac{\partial}{\partial x_i} u'p')$   
\nTerm 7 :  $u' \frac{\partial}{\partial x_j} (\frac{\partial u'}{\partial x_j}) = \frac{\partial}{\partial x_j} (vu' \frac{\partial u'}{\partial x_j}) - \frac{\partial u}{\partial x_j} \frac{\partial u'}{\partial x_j}$ 

En remplaçant dans l'équation on trouve :

$$
\frac{\partial}{\partial t} \left( \frac{1}{2} u'^2 \right) + u' v' \frac{\partial}{\partial x_j} \overline{u} + \overline{v} \frac{\partial}{\partial x_j} \left( \frac{1}{2} u'^2 \right) + \frac{\partial}{\partial x_j} \left( v' \frac{1}{2} u'^2 \right) - u' \frac{\partial}{\partial x_j} \left( \overline{u'v'} \right)
$$
\n
$$
= -\frac{1}{\rho} \left( \frac{\partial}{\partial x_i} u'p' \right) \frac{\partial}{\partial x_j} \left( v u' \frac{\partial u'}{\partial x_j} \right) - \frac{\partial u'}{\partial x_j} \frac{\partial u'}{\partial x_j}
$$

Puis on fait la moyenne de cette équation :

$$
\frac{\partial}{\partial t} \left( \frac{1}{2} u'^2 \right) + u' v' \frac{\partial}{\partial x_j} \overline{u} + \overline{v} \frac{\partial}{\partial x_j} \left( \frac{1}{2} u'^2 \right) + \frac{\partial}{\partial x_j} \left( v'^2 \overline{u}'^2 \right) \n- u' \frac{\partial}{\partial x_j} \left( \overline{u'v'} \right) = -\frac{1}{\rho} \left( \frac{\partial}{\partial x_i} u'p' \right) + \frac{\partial}{\partial x_j} \left( u'^2 \overline{u''v'} \right) - v \frac{\partial}{\partial x_j} \frac{\partial u'}{\partial x_j} \overline{v''v''}
$$

$$
\frac{\partial}{\partial t} \left( \frac{1}{2} \overline{u}'^2 \right) + \overline{u}' \overline{v}' \frac{\partial}{\partial x_j} \overline{u} + \overline{v} \frac{\partial}{\partial x_j} \left( \frac{1}{2} \overline{u}'^2 \right) + \frac{\partial}{\partial x_j} \left( \frac{1}{2} \overline{u}' \overline{u}' \overline{v}' \right) \n= -\frac{1}{\rho} \left( \frac{\partial}{\partial x_i} \overline{u}' \overline{p}' \right) + \frac{\partial}{\partial x_j} \left( \overline{v u}' \frac{\partial \overline{u}'}{\partial x_j} \right) - \overline{v} \frac{\partial \overline{u}'}{\partial x_j} \frac{\partial \overline{u}'}{\partial x_j}
$$

On réarrange l'équation :

$$
\frac{\partial}{\partial t} \left( \frac{1}{2} \overline{u'}^2 \right) + \overline{v} \frac{\partial}{\partial x_j} \left( \frac{1}{2} \overline{u'}^2 \right)
$$
\n
$$
= -\frac{\partial}{\partial x_j} \left( \frac{1}{2} \overline{u'} u' v' + \frac{1}{\rho} \overline{v'} p' - \overline{v' \frac{\partial u'}{\partial x_j}} \right) - \overline{u'} v' \frac{\partial}{\partial x_j} \overline{u} - \overline{v'} \frac{\partial u'}{\partial x_j} \overline{v} \frac{\partial u'}{\partial x_j}
$$
\n
$$
A \nu e \cdot \frac{1}{2} \overline{u'}^2 = k
$$

Donc L'équation devient :

$$
\frac{\partial}{\partial t}k + \bar{v}\frac{\partial}{\partial x_j}k = -\frac{\partial}{\partial x_j}\left(\frac{1}{2}\overline{u'u'v'} + \frac{1}{\rho}\overline{v'p'} - \overline{vu'}\frac{\partial u'}{\partial x_j}\right) - \overline{u'v'}\frac{\partial}{\partial x_j}\overline{u} - \frac{\overline{\partial u'}\overline{\partial u'}}{\partial x_j}\overline{v'}
$$

$$
\frac{\partial}{\partial t}k + \bar{v}\frac{\partial}{\partial x_j}k = -\frac{\partial}{\partial x_j}\left(\frac{1}{2}\overline{u'u'v'} + \frac{1}{\rho}\overline{v'p'} - \overline{vu'}\frac{\partial u'}{\partial x_j}\right) - \overline{u'v'}\frac{\partial}{\partial x_j}\overline{u} - \frac{\overline{\partial u'}\overline{\partial u'}}{\partial x_j}\overline{v'}
$$

Cette dernière représente l'équation de transport de l'énergie cinétique k

En utilisant un Benchmark on peut faire la modélisation suivante de l'équation de k :

$$
\frac{Dk}{Dt} = \frac{\partial k}{\partial t} + \bar{v}\frac{\partial k}{\partial x_j} = \frac{\partial}{\partial x_j} \left[ \frac{v_t}{\sigma_k} \frac{\partial k}{\partial x_j} \right] + P - \varepsilon
$$

Avec :  $\sigma_k = 1$ 

Et

$$
V \sim k^{1/2} \qquad l \sim \frac{k^{3/2}}{\varepsilon} \qquad v_t \sim Vl
$$

#### **3.3.5 Le Modèle K-Epsilon**

Le modèle k epsilon introduit aux équations RANS deux inconnus au lieu de 6

C'est deux inconnus sont :

k : l'énergie cinétique

Epsilon : la dissipation de cette énergie cinétique

Ces deux inconnus vont être introduits comme conditions aux limites avec U la vitesse d'entré Par analogie on peut trouver l'équation de transport de epsilon comme suit :

$$
\frac{\partial(\rho \varepsilon)}{\partial t} + \bar{v} \frac{\partial(\rho \varepsilon)}{\partial x_j} = \frac{\partial}{\partial x_j} \left[ \left( \frac{v_t}{\sigma_k} \right) \frac{\partial \varepsilon}{\partial x_j} \right] + C_{1\varepsilon} P_k \frac{\varepsilon}{k} - C_{2\varepsilon} \rho \frac{\varepsilon^2}{k}
$$

Avec :  $C_{1\varepsilon}$  et  $C_{2\varepsilon}$  sont des constantes

Les k est les Epsilons vont être remplacé dans l'équation suivante :

$$
\mu_t = \rho C_\mu \frac{k^2}{\varepsilon}
$$

Donc  $\mu_t$  est déterminée à partir de cette équation,  $\mu_t$  est remplacer dans le tenseur de Reynolds Modifié.

#### **3.3.6 Le Modèle K-Omega**

De même façon on peut trouver l'équation de transport de Omega :

$$
\frac{\partial(\rho\omega)}{\partial t} + \bar{v}\frac{\partial(\rho\omega)}{\partial x_j} = \frac{\partial}{\partial x_j} \left[ \left( \frac{v_t}{\sigma_k} \right) \frac{\partial \omega}{\partial x_j} \right] + \frac{\gamma}{v_t} P_k - \beta \rho \frac{\omega^2}{k}
$$

Avec : $\gamma$ ,  $\sigma_k$ ,  $\beta$  sont des constantes

k et Omega vont être remplacer dans l'équation suivante :

$$
\mu_t = \rho \frac{k}{\omega}
$$

-Donc  $\mu_t$  est déterminée à partir de cette équation  $\mu_t$  est remplacer dans le tenseur de Reynolds Modifié

#### **3.3.7 Le Modèle K-Omega SST**

Pour le modèle mixte k omega SST on utilise la transition suivante

De l'équation de transport de epsilon on remplace epsilon par :

 $\varepsilon = C_{\mu} k \omega$ 

On trouve la même équation de omega mais avec un terme additionnel :

$$
\frac{\partial(\rho\omega)}{\partial t} + \bar{v}\frac{\partial(\rho\omega)}{\partial x_j} = \frac{\partial}{\partial x_j} \left[ \left( \frac{v_t}{\sigma_k} \right) \frac{\partial \omega}{\partial x_j} \right] + \frac{\gamma}{v_t} P_k - \beta \rho \frac{\omega^2}{k} + 2 \frac{\rho \sigma_{\omega 2}}{\omega} \nabla k \nabla \omega
$$

Donc on peut changer entre les équations d'Epsilon et Omega en rajoutant or annulant ce terme

 $2 \frac{\rho \sigma_{\omega 2}}{\Omega}$  $\frac{\partial \omega_2}{\partial \omega} \nabla k \nabla \omega$  : est le terme additionnel

Pour cela on va introduire au terme additionnel la fonction F1 suivante :

$$
2(1 - F_1) \frac{\rho \sigma_{\omega 2}}{\omega} \nabla \mathrm{k} \nabla \omega
$$

La fonction F1 est nommée la fonction de mélange

La transition entre les deux équations ce fait de la manière suivante :

La fonction est choisie de telle façon à apparaitre près de l'obstacle qui va annuler le terme additionnel

$$
F_1 = 1 \text{ Donc}
$$

$$
2(1 - F_1) \frac{\rho \sigma_{\omega 2}}{\omega} \nabla \mathbf{k} \nabla \omega = 0
$$

Donc le Solveur va utiliser l'équation de transport de Omega

La fonction va disparaitre loin de l'obstacle qui va laisser le terme additionnel

$$
F_1 = 0
$$
 Donc

$$
2(1 - F_1) \frac{\rho \sigma_{\omega 2}}{\omega} \nabla k \nabla \omega = 2 \frac{\rho \sigma_{\omega 2}}{\omega} \nabla k \nabla \omega
$$

Donc le Solveur va utiliser l'équation de transport de Epsilon

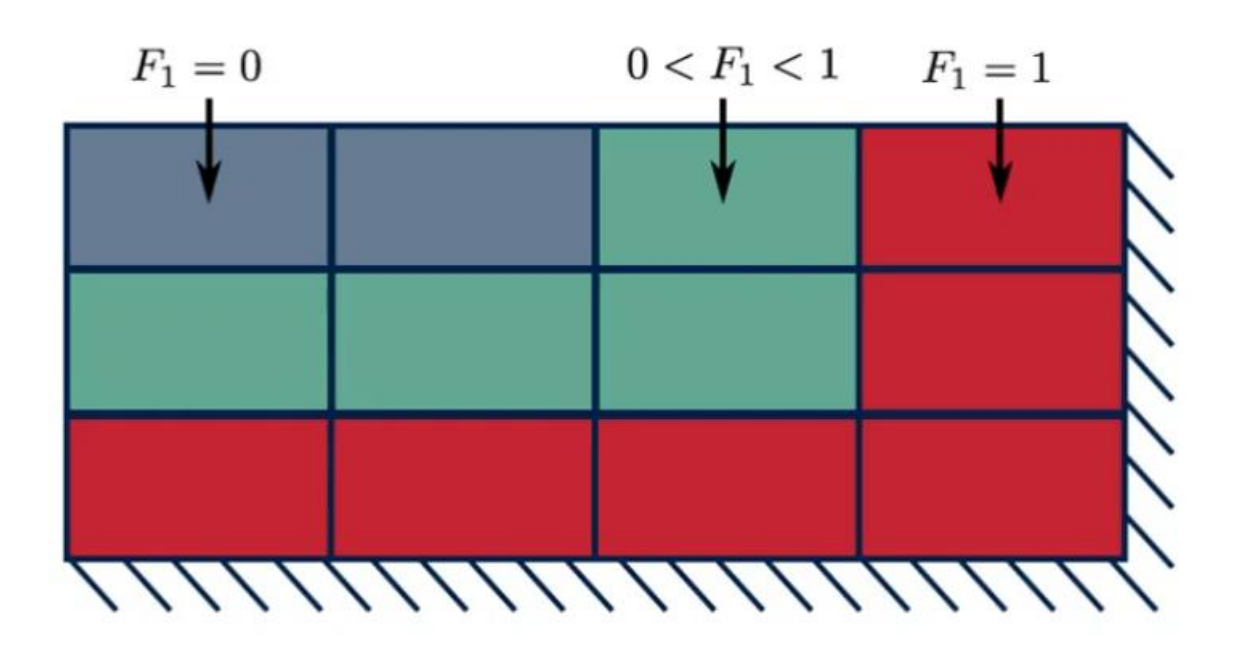

**Fig 3.1 : La variation de la fonction de mélange par rapport a la distance**

 $F_1$  Prend la forme suivante :

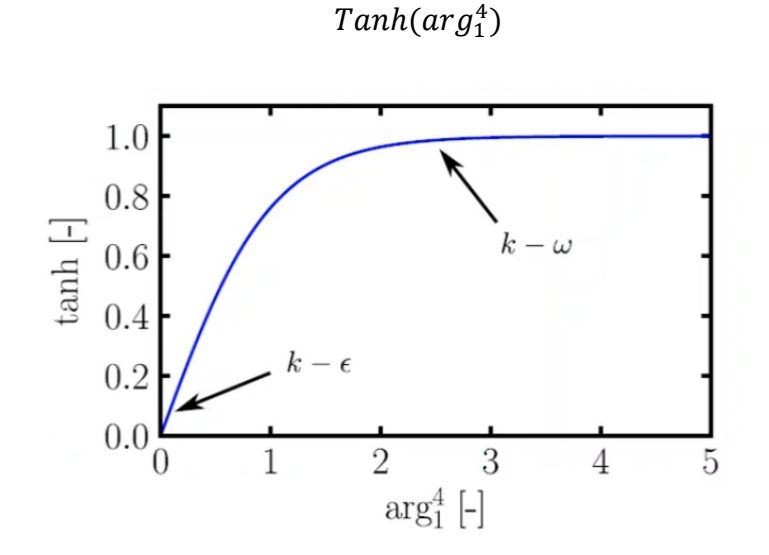

**Fig 3.2 : La variation de la fonction de mélange pour différents modèles**

| $\arg_1 = \min \left[ \max \left( \frac{\sqrt{k}}{\beta^{\star} \omega d}, \frac{500 \nu}{d^2 \omega} \right), \frac{4 \rho \sigma_{\omega 2} k}{CD_{k \omega} d^2} \right]$ |               |                  |  |  |  |  |
|----------------------------------------------------------------------------------------------------|---------------|------------------|--|--|--|--|
|                                                                                                    |               |                  |  |  |  |  |
|                                                                                                    |               |                  |  |  |  |  |
|                                                                                                    | $\bigwedge d$ | $\boldsymbol{d}$ |  |  |  |  |
|                                                                                                    |               |                  |  |  |  |  |

**Fig 3.3 : la variation de l'argument par rapport à la distance** 

Le Code CFD va calculer d la distance à l'obstacle le plus proche avant le calcul des autres paramètres. Le code va ensuite évaluer la valeur de l'argument

Donc F1 est calculé pour toute grille de maillage. Le Solveur va assumer quelle grille est calculer en utilisant k-epsilon ou k-omega.

Dans le modèle k-omega SST un limiteur de viscosité est introduit.

Dans le modèle k-omega  $\mu_t$  est calculée directement par la loi suivante :

$$
\mu_t = \rho \frac{k}{\omega}
$$

Dans le cas du modèle k-omega SST  $\mu_t$  est calculée avec cette loi :

$$
\mu_t = \frac{a_1 \rho k}{\max(a_1 \omega, SF_2)}
$$

Ou  $F_2$  est aussi une fonction de mélange

Si  $SF<sub>2</sub>$  est plus large donc la viscosité va être limitée

Le limiteur donne des résultats plus exacts et plus proches des mesures expérimentales

La fonction  $F_2$  est :

$$
F_2 = \tanh(\arg_2^2)
$$

$$
arg_2 = \max\left(\frac{2\sqrt{k}}{\beta^*wd}, \frac{500\nu}{wd^2}\right)
$$

#### **Le traitement près de l'obstacle**

Ce traitement est nécessaire pour bien capter le profil de vitesse près de l'obstacle. On a besoin donc d'un grand nombre de grille proche du notre géométrie.

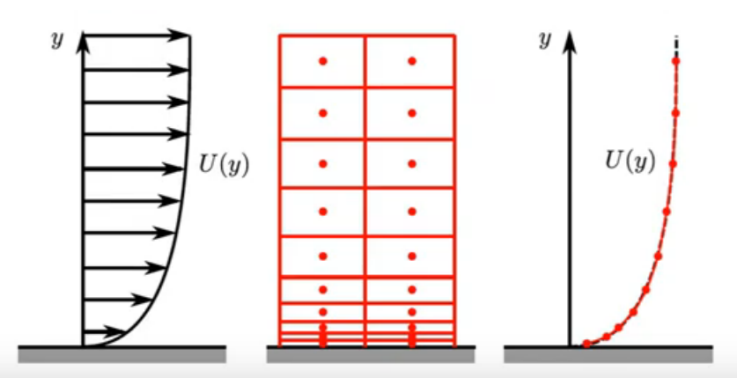

**Fig 3.4** : **La variation de la vitesse de l'écoulement** 

L'approche utilisée dans ce cas est l'approche des fragments linéaires. Dans chaque grille on pose use fonction qui décrit une petite portion du profil. Cette fonction est linéaire (elle donne une droite). Plusieurs droites vont être montées pour construire le profil.

Une autre approche sera d'utiliser une seul grille qui va avoir une fonction non linéaire décrivant le profil dans toute la région. Cela va rendre le calcul plus facile et aide la stabilité du schéma numérique

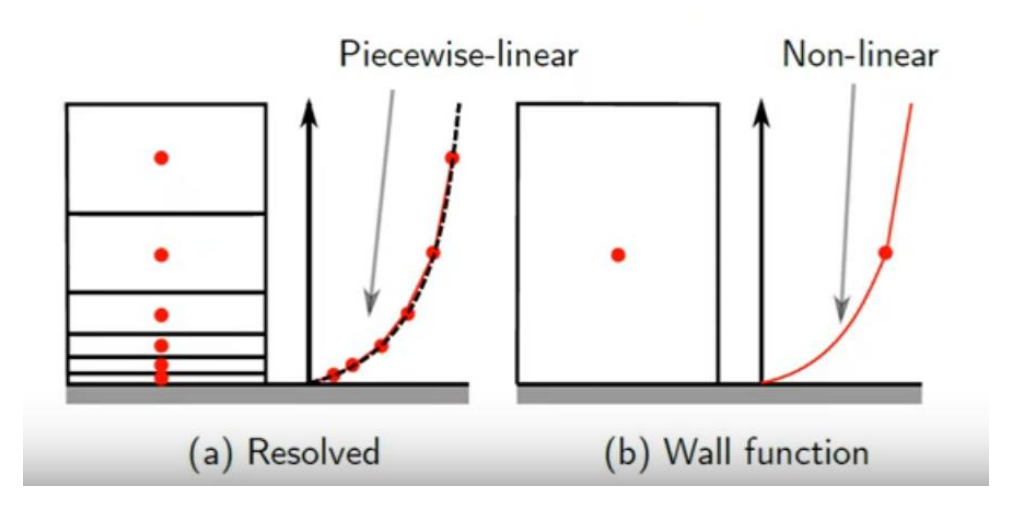

**Fig 3.5 : comparaison entre le modèle linéaire et non linéaire** 

Cette fonction non-linéaire est déterminée à partir des résultats expérimentaux ou des résultats du DNS

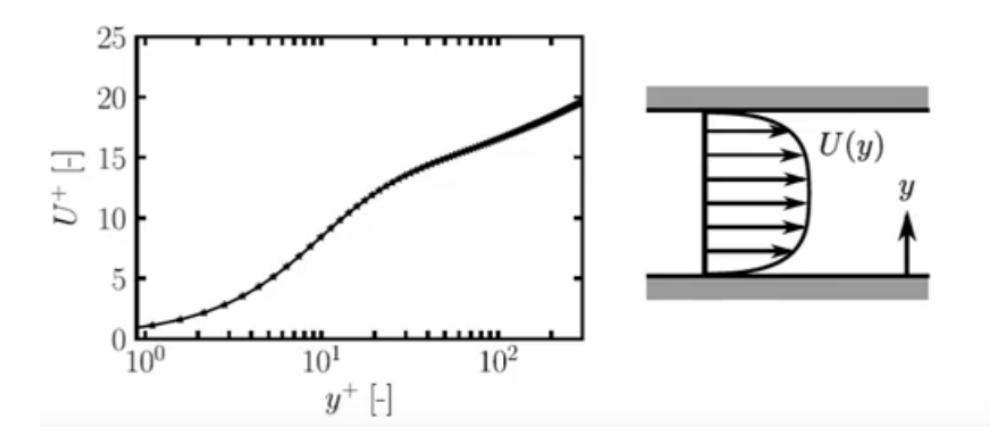

**Fig 3.6 : La variation de la vitesse par rapport a y+**

Le graph montre la vitesse tangentielle en fonction de la distance verticale à l'obstacle Le graph est divisé de la manière suivante :

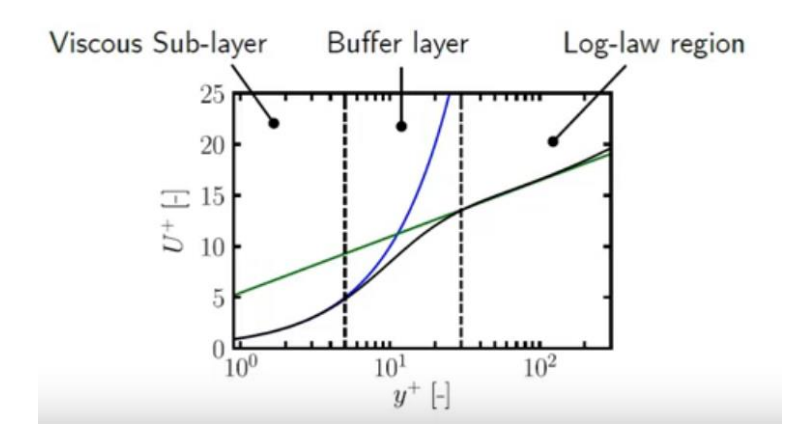

**Fig 3.7 : la décomposition de la fonction de vitesse**

Le graph en noir est la fonction qu'on doit utiliser. Le graph bleu et vert correspond à des fonctions empiriques qui sont mesurées dans les régions noté

Dans la région gauche ; le graph bleu est plus proche au graph noir.

Donc pour y+<5 on peut utiliser la fonction correspondante :

$$
U^+ = y^+
$$

Dans la région droite ; le graph vert est plus proche au graph noir

Donc pour y+>30 on peut utiliser la fonction correspondante :

$$
U^+ = \frac{1}{\kappa} \log(E y^+)
$$

Où Kappa et E sont des coefficients empiriques (0.4187 et 9.793 respectivement)

y+ et U+ sont la distance verticale à l'obstacle et la vitesse sans dimensions

$$
y^{+} = \frac{y u_{\tau}}{v}
$$

$$
U^{+} = \frac{U}{u_{\tau}}
$$

Avec :  $u_{\tau} = \sqrt{\tau/\rho}$  est une vitesse référentielle

Pour ne pas utiliser plusieurs fonctions pour décrire le développement du profil de vitesse, on peut utiliser une autre approche

Cette approche est la fonction de Spalding :

$$
y^{+} = U^{+} + 0.1108 \left[ e^{U^{+}} - 1 - 0.4U^{+} - \frac{1}{2} (U^{+})^{2} - \frac{1}{6} (U^{+})^{3} \right]
$$

Cette fonction est continue valable pour y+<300

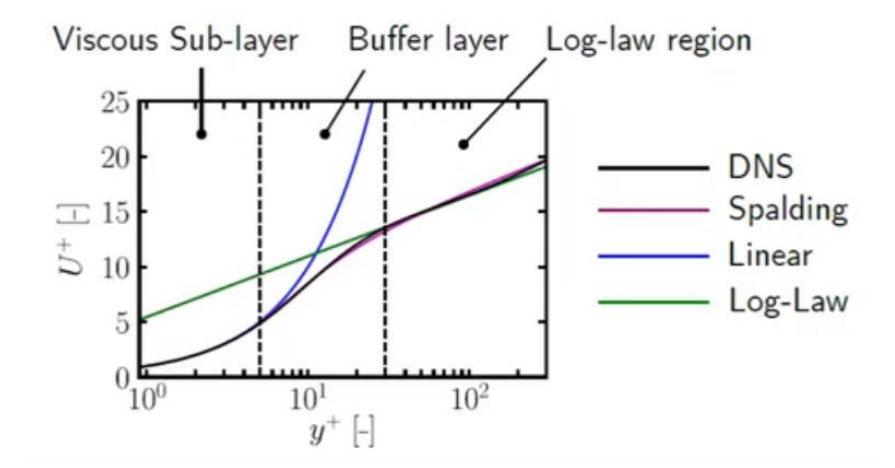

**Fig 3.8** : **comparaison entre la fonction générée par DNS et Spalding**

#### **Les Avantages et les Inconvénients de chaque modèle**

#### **Le Modèle k-epsilon :**

-Il prédit bien loin des obstacles, il est utilisé pour les écoulements turbulent seulement donc epsilon décrit bien l'évolution de la dissipation des Eddy

-Il manque de sensibilité aux gradients de pression défavorables, à cause de la modélisation du terme diffusif

$$
\frac{\partial}{\partial x_j} \left[ \left( \frac{v_t}{\sigma_k} \right) \frac{\partial \varepsilon}{\partial x_j} \right]
$$

#### **Le Modèle k-Omega :**

-Prédit bien près du mur, le Omega contrôle mieux la dissipation de l'écoulement que epsilon, donc le décollement (séparation) de la couche limite va être détecté plus précisément

-La séparation risque être excessive, car le modèle est très sensible à la valeur d'oméga.

#### **Le Modèle k-omega SST :**

-Il offre des avantages similaires à ceux du k-omega et k-epsilon

-Il donne des prédictions très précises du début et de la quantité de séparation de l'écoulement

-Il est recommandé pour les simulations de couche limite de haute précision.

-La dépendance à la distance du mur le rend moins adapté aux flux de cisaillement libres, et il nécessite une résolution de maillage près du mur

## CHAPITRE 4

# RESOLUTION NUMERIQUE ET RESULTATS

#### **4.1 Introduction**

Dans ce chapitre on va présenter la discrétisation du domaine physique et la géométrie, ainsi le maillage et sa sensibilité jusqu'à l`arrivé au maillage optimum. Nous allons utiliser ce dernier pour simuler le comportement de la structure de la flamme turbulente de diffusion, ainsi les différents paramètres thermodynamiques, à savoir la température, la pression, la vitesse et les fractions massiques des réactifs et celles des espèces formées par la combustion. Ensuite on va interprété les résultats de variation des paramètres précédents qui nous avons obtenu dans notre calcul numérique.

#### **4.2 PRESENTATION DE CODE DE CALCUL FLUENT**

Il existe un certain nombre de codes industriels, permettant la prédiction d'écoulements de fluides (FLUENT, CFX,…). Pour réaliser nos simulations, le choix s'est porté sur le code de calcul Fluent.

Fluent est un logiciel de la CFD capable de modéliser les écoulements des fluides impliquant des phénomènes physiques complexes tels que la turbulence, le transfert thermique, les réactions chimiques, les écoulements multiphasiques pour des domaines comportant des géométries complexes. Il est largement utilisé dans l'industrie aéronautique, il offre une interface simple permet l'accès de l'utilisateur aux fonctions exigées pour le calcul de la solution et l'affichage des résultats .

#### **4.2.1 Architecture Du Logiciel**

Il utilise une architecture qui lui permet de s'exécuter en tant que plusieurs processus simultanés sur un seul ordinateur de travail ou sur des machines en parallèle, pour une exécution plus efficace. Il est composé de trois éléments : le préprocesseur, le solveur et le post-processeur.

- Préprocesseur : la génération du maillage est effectuée en Gambit qui est le logiciel offert avec Fluent. Il permet de représenter la géométrie du système, de définir les types des conditions aux limites des frontières du domaine .
- Solveur : le solveur permet de définir numériquement les conditions opératoires (gravité, pression) dans lesquelles est effectuée la simulation, ainsi que la spécification des conditions aux limites, la définition des propriétés du

fluide et de spécifier le type du matériau. Enfin, il permet de choisir le processus itératif pour le calcul.

 Post-processeur : le post-processeur est l'élément qui permet de visualiser la géométrie et le maillage du domaine, mais surtout d'afficher les résultats obtenus. Il est ainsi possible de visualiser les champs de vecteur vitesse, les champs de pression, de turbulence ainsi que toutes les autres grandeurs calculées sur un segment, une section du domaine ou sur tout le domaine. Il offre aussi la possibilité de tracer des courbes et de visualiser les lignes de courant ou la trajectoire de particules.

#### **4.3 Les processus de la simulation**

#### **4.3.1 Création de la géométrie**

La figure 1 présente le schéma qui est réalisé par Fluent du domaine de calcul montré dans les vues latérale et arrière. Un mélange de l'hydrogène et l'azote sont utilisés comme combustible. Le combustible entre dans le domaine avec une vitesse de 29,2 m/s. Le jet de carburant accélère dans la conduite de carburant et s'éjecte à une vitesse proche de 34,8 m/s, ce qui est le vitesse de sortie du brûleur mesurée dans l'expérience. La vitesse de l'air à coécoulement est fixée à 0,2 m/s. L'entrée d'air reçoit également une condition aux limites d'entrée d'air (avec une vitesse d'entrée de 0,2 m/s). La pression et température sont maintenues respectivement à 1bar et 300 K.

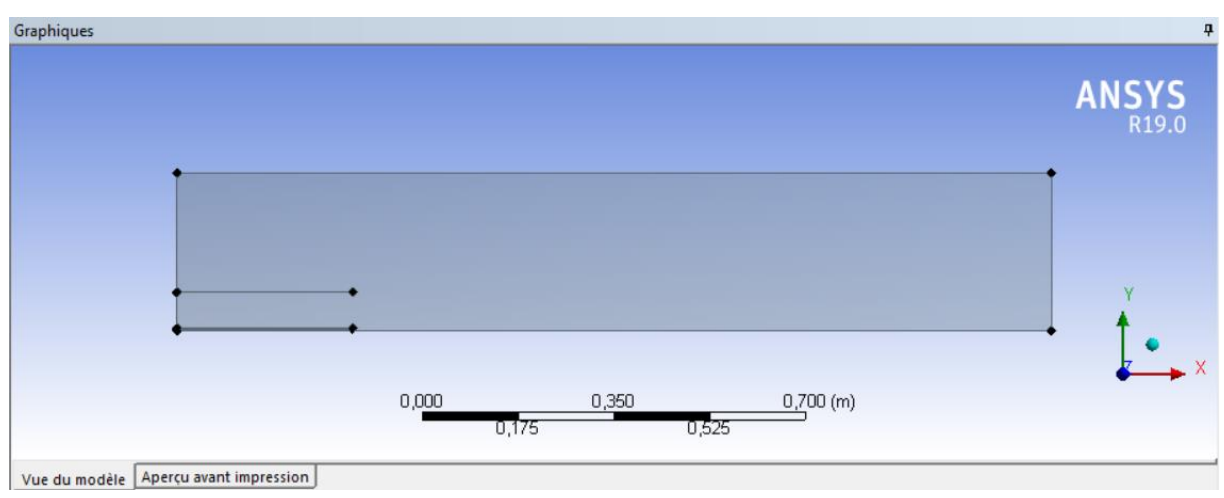

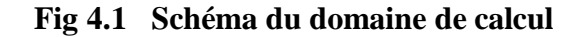

#### **4.3.2 Génération de maillage**

La génération d'un maillage adapté à l'écoulement est une étape très importante dans la

Réalisation d'une simulation numérique. Approximativement, on constate que deux tiers du temps est passé à la préparation de la géométrie et l'obtention d'un maillage acceptable. Pour notre domaine de calcul le maillage est composé de 968230 cellules triangulaires de type non structuré. Plusieurs tailles de maillage étendant entre. Le maillage ne doit être ni trop lâche pour ne pas perdre d'informations, ni trop dense pour ne pas nécessiter trop de ressources de calcul, il faut choisir le meilleur compromis entre la précision des résultats et le temps de calcul.

La figure suivante présente le maillage de la chambre de combustion sous le logiciel ANSYS

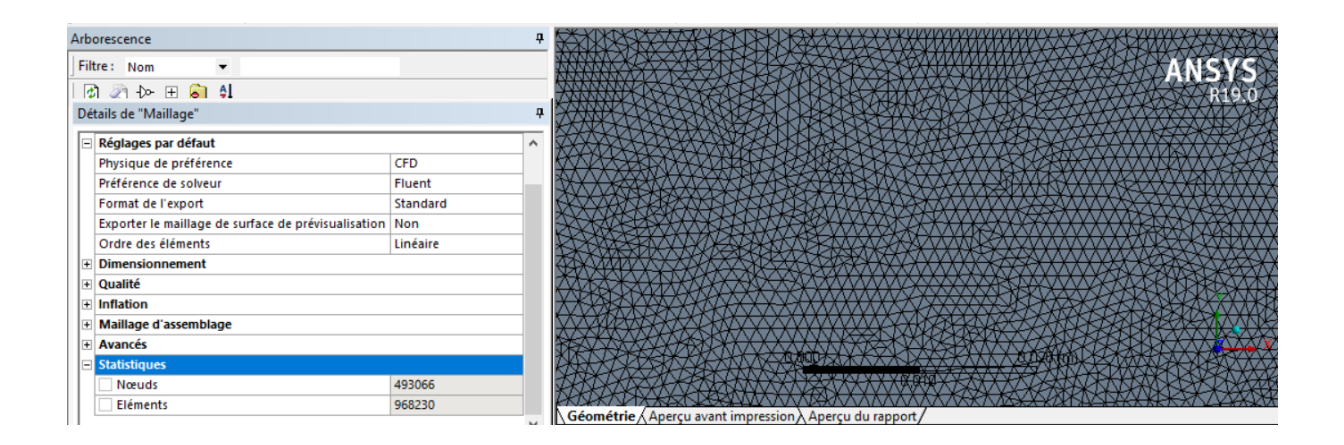

#### **Fig 4.2 : le maillage du domaine d'étude**

#### **4.3.3 Critères de qualités de maillage**

Il existe plusieurs critères pour vérifier la qualité de maillage tel que « orthogonal

quality » et « skewness », la figure ci-dessous présente ces deux derniers :

| Skewness mesh metrics spectrum |                |                                                 |               |               |               |
|--------------------------------|----------------|-------------------------------------------------|---------------|---------------|---------------|
| Excellent                      | Very good      | Good                                            | Acceptable    | <b>Bad</b>    | Unacceptable  |
| $0 - 0.25$                     | $0.25 - 0.50$  | $0.50 - 0.80$                                   | $0.80 - 0.94$ | $0.95 - 0.97$ | $0.98 - 1.00$ |
|                                |                | <b>Orthogonal Quality mesh metrics spectrum</b> |               |               |               |
| Unacceptable                   | Bad            | Acceptable                                      | Good          | Very good     | Excellent     |
| $0 - 0.001$                    | $0.001 - 0.14$ | $0.15 - 0.20$                                   | $0.20 - 0.69$ | $0.70 - 0.95$ | $0.95 - 1.00$ |

**Fig 4.3 : Critères « skewness » et "orthogonal quality** ».

L'application de ces deux critères dans notre maillage nous donne les résultats suivants :

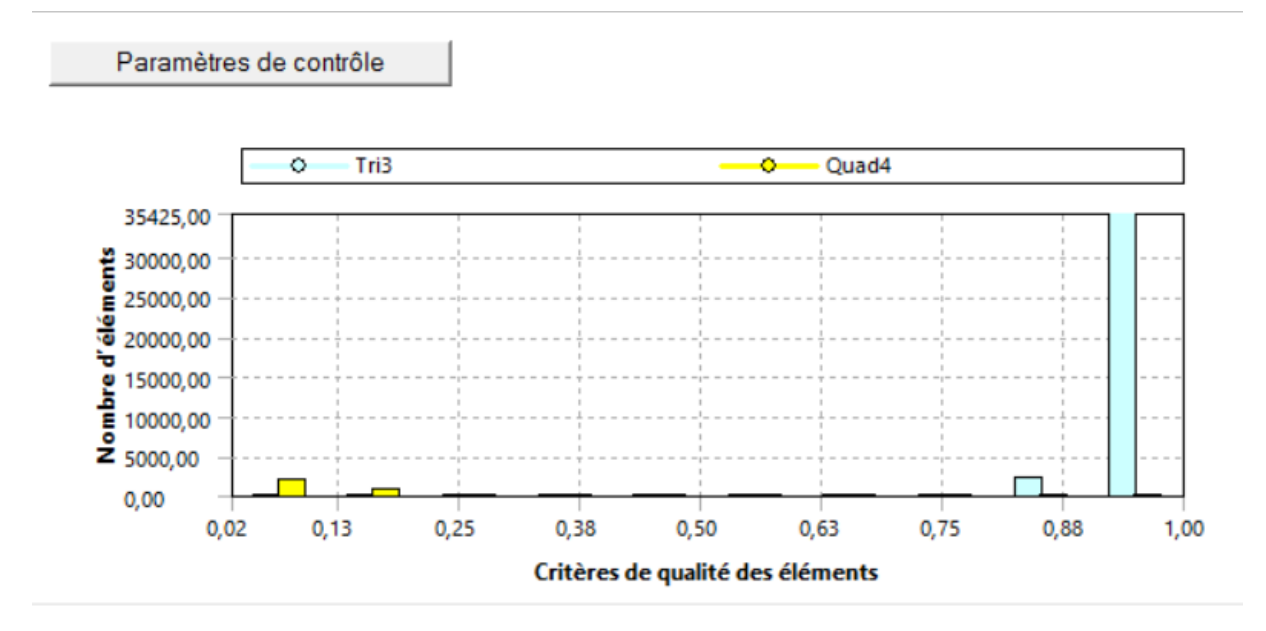

**Fig 4.4 : vérification de Critères « orthogonal quality » dans notre maillage.**

La majorité des éléments sont compris entre 0,88 et 1 d'après la figure **4.3** et **4.4** notre maillage est de très bonne qualité.

#### **4.3.4 Paramètres des données de calcul**

la première des choses a faire c'est d'aller au menu setup, pour définir les étapes de calculs chaque choix est justifié selon notre problème , fluent n'est plus une boite noir , mais ce sont des étapes de calculs programmé et englobé dans le même logiciel.

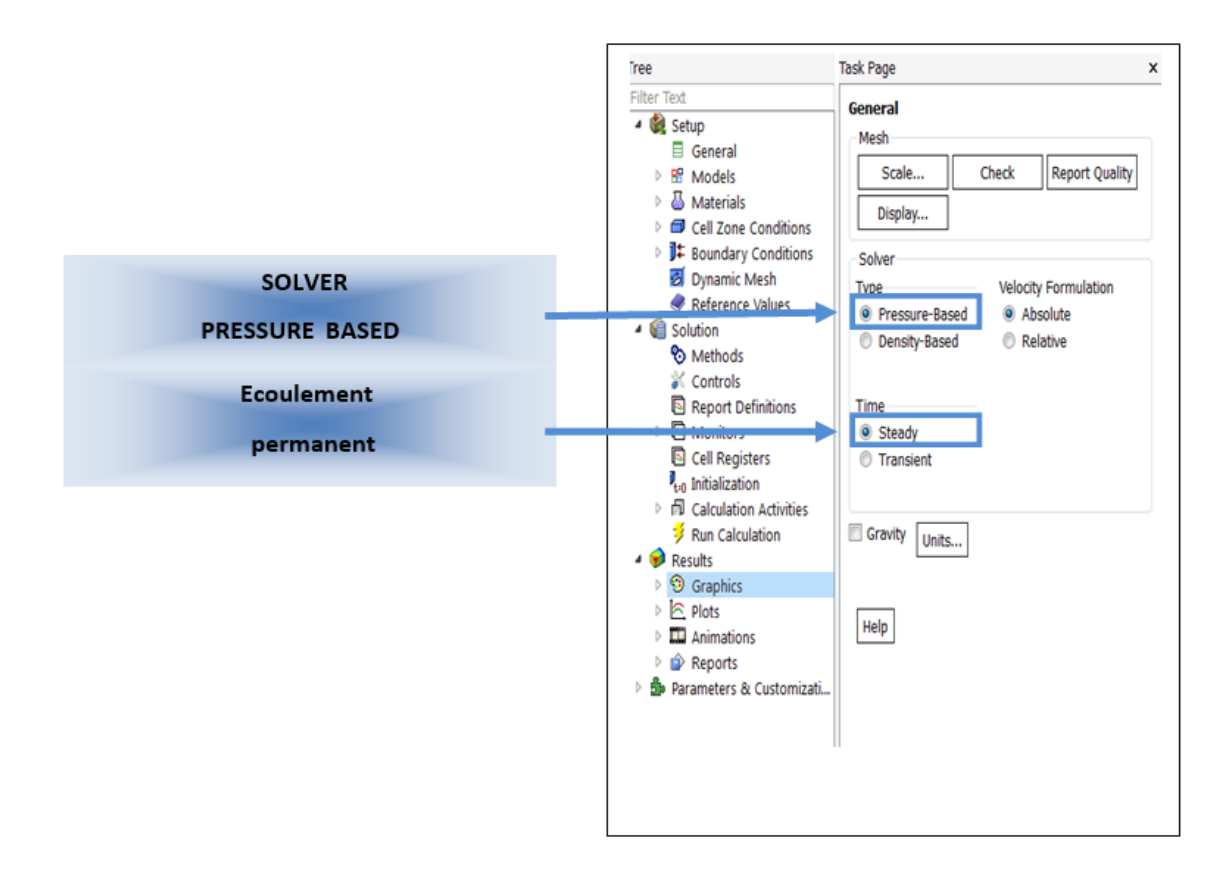

#### **Fig 4.5 fenêtre fluent setup**

Le menu général est destinée pour choisir le solver pressure based ou dansity based et le type d'écoulement permanent ou transitoire, prendre en compte des effets de gravité.

#### **Régime permanent**

la réaction de combustion étant une réaction rapide instantanée , on vas considérer un seule instant stationnaire afin de capturer le phénomène complet.

#### **Solveur pressure based implcite**

Pour notre domaine d'étude on doit par la suite faire choix a un modèle de combustion, on modélise la flamme de diffusion en équilibre chimique.

Da << 1 : chimie lente le temps de combustion est inférieure aux temps caractéristiques de turbulence.

 $Ka < 1$ : même les plus petites structures ne peuvent pas altérer la structure de la flamme : régime de « flamme lette ».

Fluent nous ne donne plus la main pour choisir dansity based solver donc on choisit pressure based.

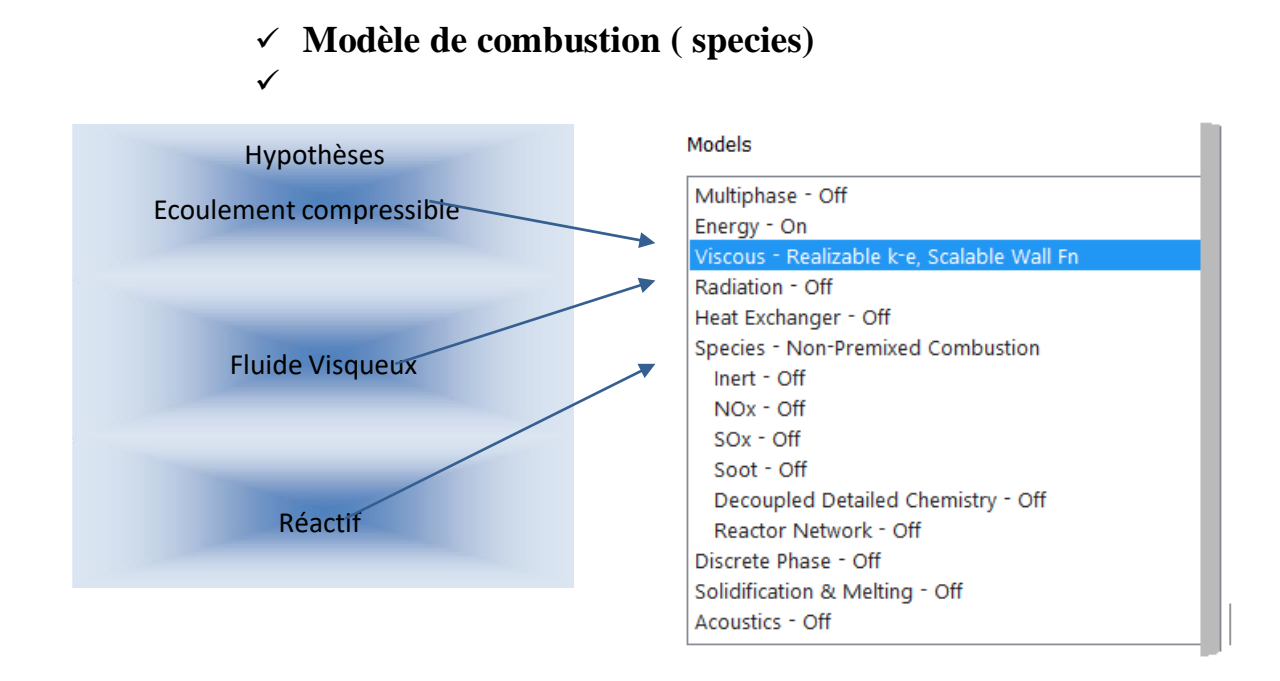

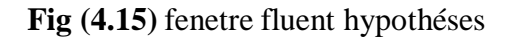

#### **4.3.4.1 Choix de modele du turbulence**

Les écoulements turbulents sont affectés de façon significative par la présence de parois. Au contact avec celle-ci, la vitesse du fluide est nulle. Au voisinage, la turbulence est fortement amortie et les phénomènes dus à la viscosité moléculaire y sont prépondérants. La turbulence augmente très rapidement lorsque l'on s'éloigne des parois. Certaines équations comme celle de modèle K- e ne sont plus valables près des parois car l'écoulement turbulent n'est pas pleinement établi. Une modélisation des différents phénomènes est alors nécessaire dans ce cas. Fluent nous offre plusieurs modèles de turbulences.

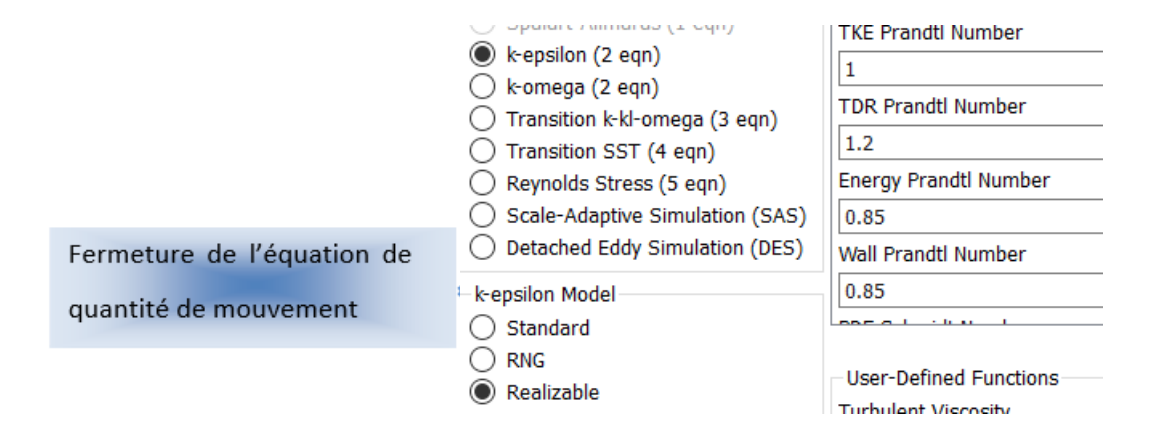

**Fig 4.7 fenêtre fluent modèle de** 

#### **turbulence**

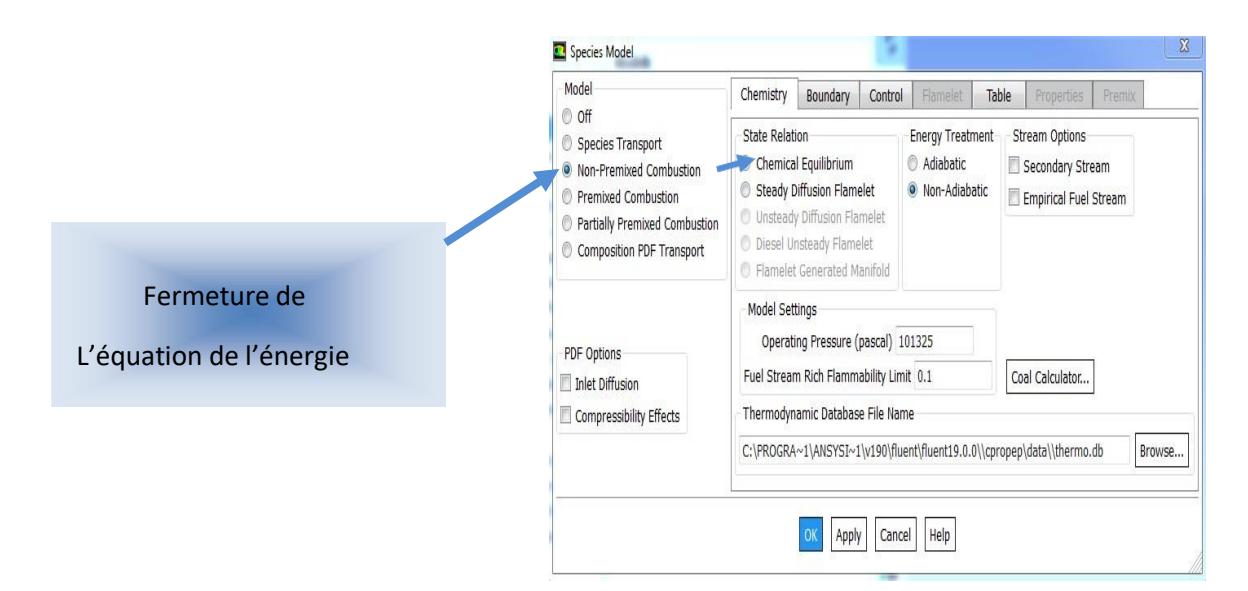

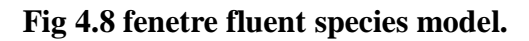

#### **4.3.4.2Choix de la méthode de solution**

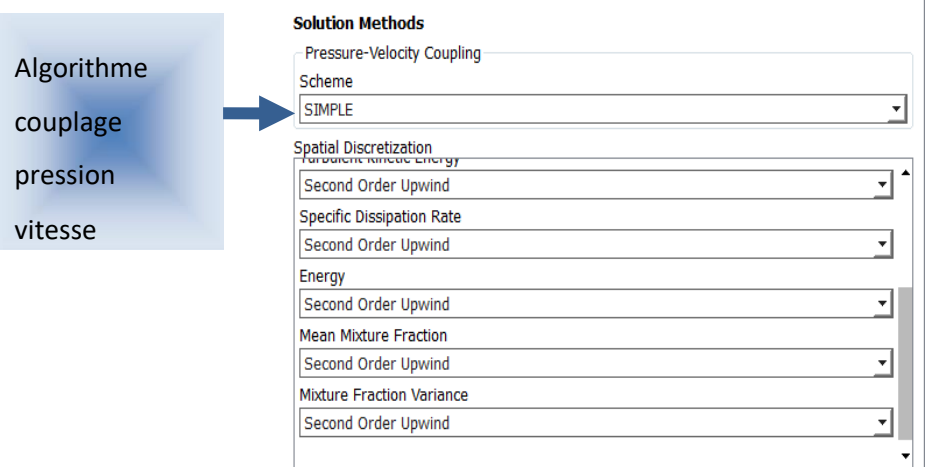

 **Fig 4.9 choix de la méthode de solution**

#### **4.4 résultats et commentaires**

#### **4.4.1 contour de température**

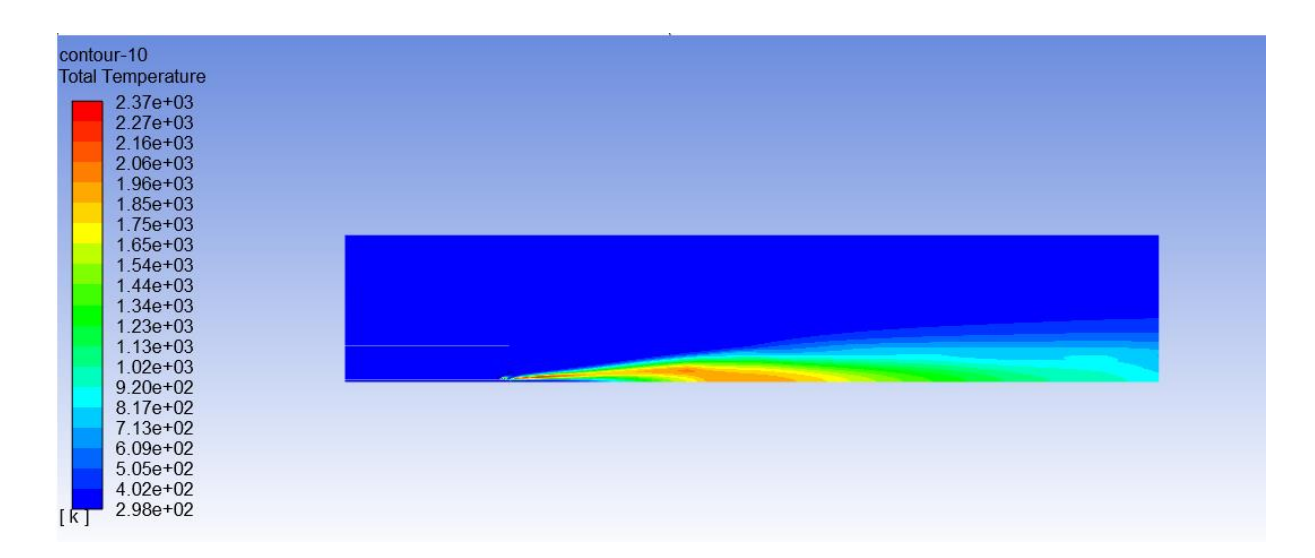

**Fig 4.10 contour de température**

La figure **4.9** montre la propagation de température sur le plan de symétrie. A partir de la figure, on peut voir la présence d'une région de couleur rouge à haute température qui atteint un maximum de 2100 k autour de la zone de réaction puis une diminution progressive est observé dans la direction d'écoulement jusqu'à l'extrémité a cause du mélange qui devient progressivement pauvre. On voit aussi que la flamme a sa base positionnée au niveau de la lèvre de la paroi du tuyau de carburant. Dans les expériences [10], le Laser-Doppler-Vélocimètre a été utilisé pour obtenir les deux composantes de la vitesse simultanément. Spectroscopie Raman-Rayleigh spontanée (SRRS/Raman) et Anti-Stokes cohérent Des techniques de spectroscopie Raman (CARS) ont été utilisées séparément pour mesurer la température. SRRS a été utilisé pour mesurer la fraction de mélange.

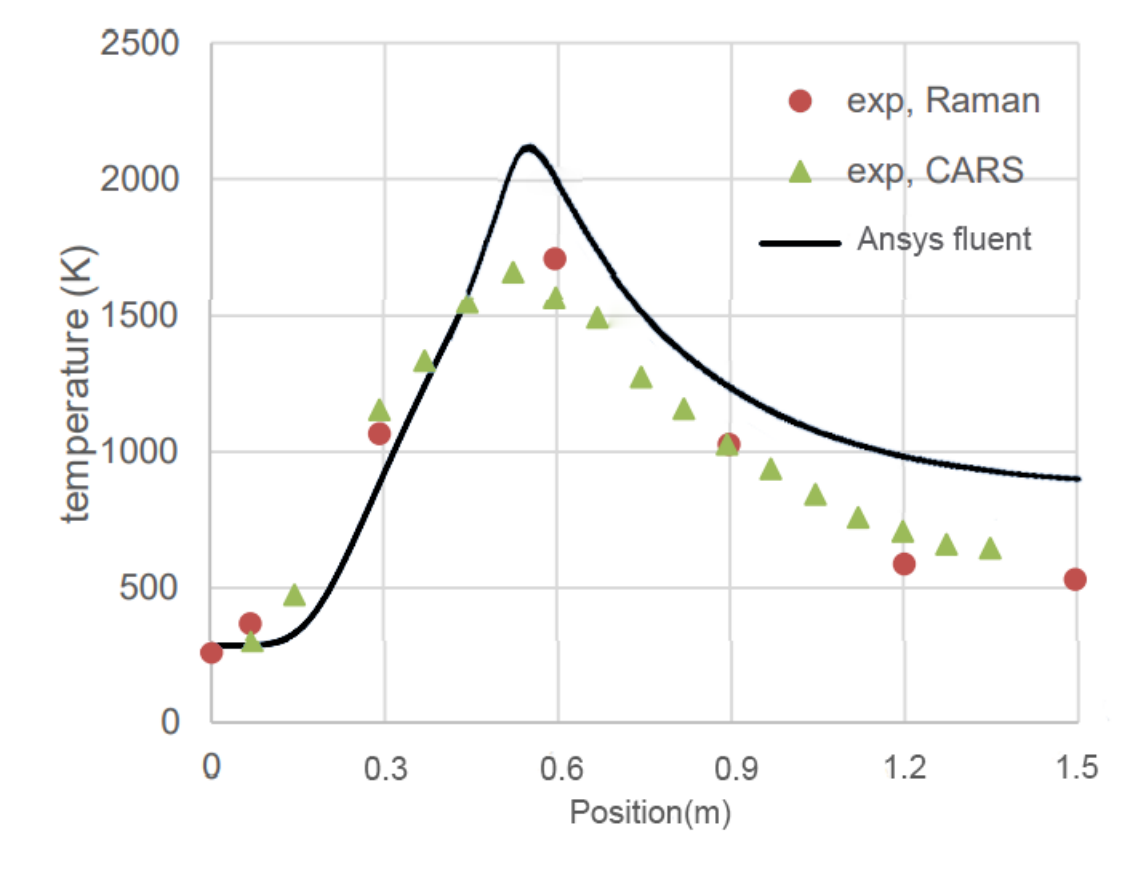

#### **4.4.2 Répartition de la température le long de l'axe**

**Fig 4.11 répartition de la température le long de l'axe**

La figure **4.11** montre le tracé de la température le long de l'axe obtenu dans les expériences et le calcul. La sommet température dans le calcul est d'environ 16% plus élevée par rapport à l'expérience, mais l'emplacement du pic de la température est proche de l'expérience et aussi a l'extrémité du domaine d'étude.

#### **4.4.3 contour énergie cinétique turbulente**

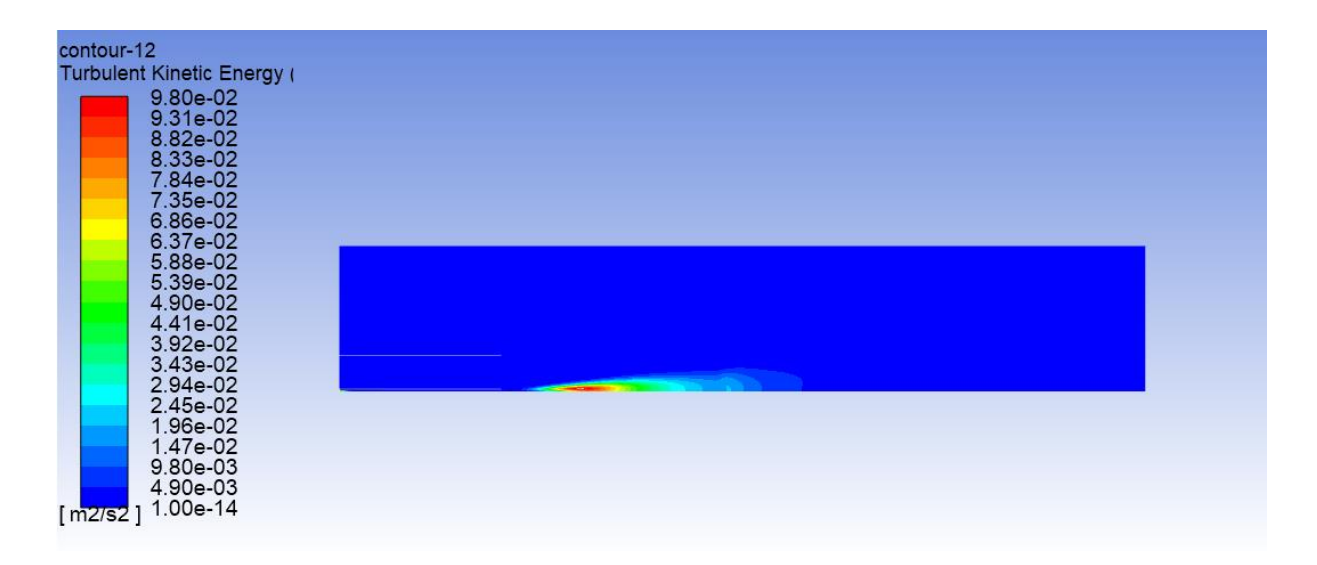

#### **Fig 4.12 Energie cinétique turbulente**

d'après la figure 4.12 on remarque qu'au centre de la réaction l'énergie cinétique est a sa valeur maximal et celle-ci est dû à l'augmentation de la température \*valeur maximale\* dans ce point qui est d'environ 2100 k .

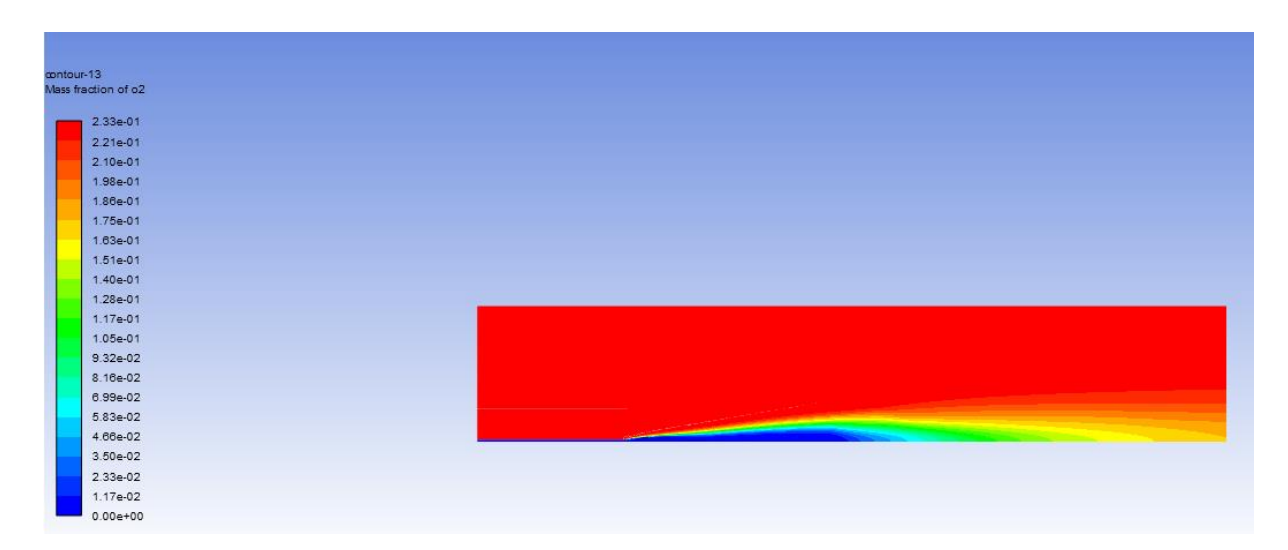

#### **4.4.4 Fraction massique de O2**

**fig 4.13 variation de la fraction massique d'O<sup>2</sup>**

#### **4.4.5 Fraction massique de H2**

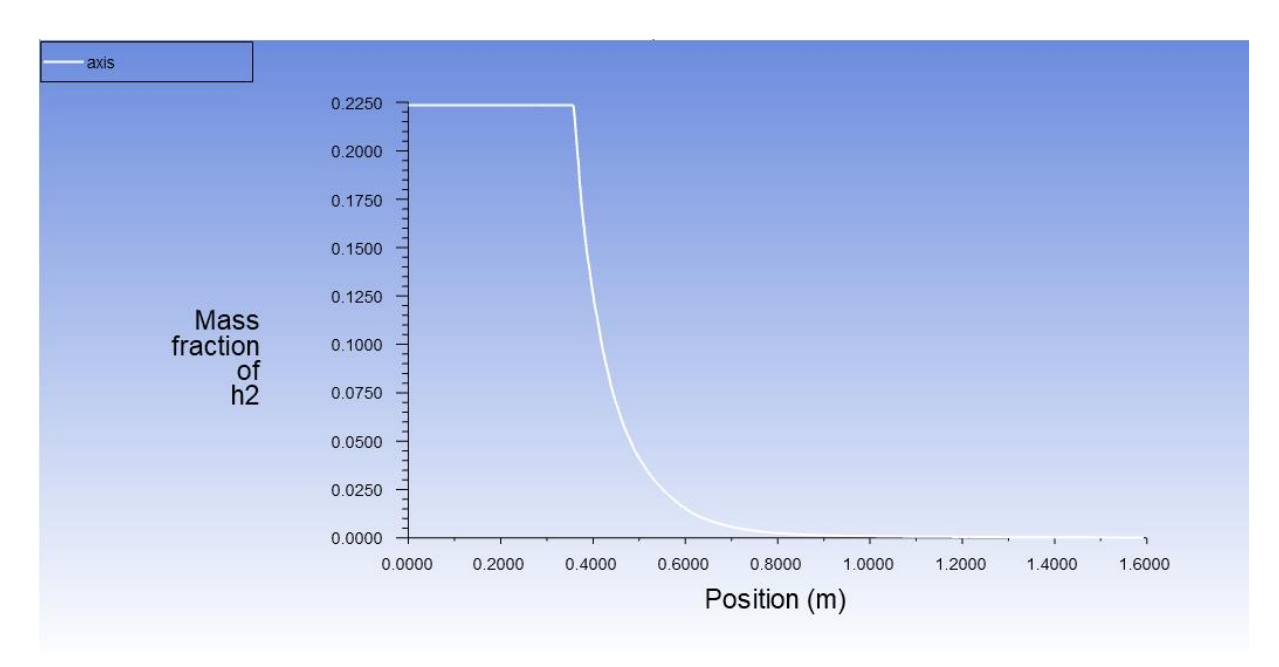

**Fig 4.14 variation de la fraction massique de H2**

#### **4.4.6 variation de fraction de mélange**

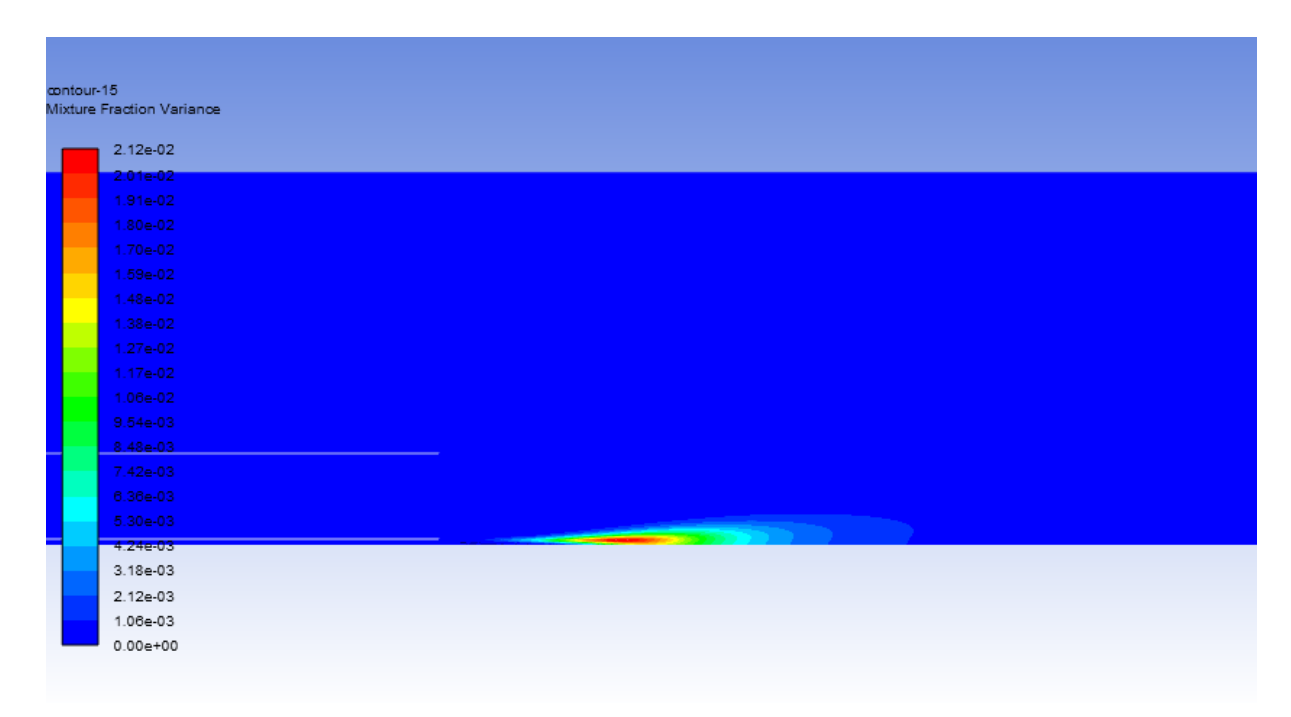

#### **Fig 4.15 variation de fraction de mélange**

D'après les figures **4.13 , 4.14** et **4.15** on peut facilement remarquer que la flamme est de diffusion, dont l'air et le carburant réactionnels introduits par des entrées séparées.

On peut aussi subdiviser une flamme de combustion selon la variation de sa couleur :

- Une partie bleue allant vers le verre, comme on peut le voir dans la figure **4.13** cette couleur est la conséquence de la concentration dominante du dioxygène.
- Une partie opaque brillante, plutôt jaune-blanc mais tirant vers le jaune-orangé à son sommet : les produits de combustion de la zone bleue chassant l'air, la zone est donc plus pauvre en dioxygène.
- Une zone rouge dans la figure **4.13** : cette région est également pauvre en dioxygène par conséquent riche en dioxyde de Carbone.

#### **Conclusion :**

Ce dernier chapitre est consacré principalement à la présentation des différents résultats obtenue à partir de logiciel ANSYS, qu'il nous a permis non seulement de mieux comprendre la phénoménologie qui a lieu à l'intérieur de notre domaine d'étude mais aussi de vérifier les différents paramètres telle que la distribution de la température. Ces résultats ont été comparés avec la littérature scientifique, ou ils présentent relativement de bonne concordance et par conséquent s'assurer de leurs validités.

#### **Liste des références**

[1] Stephen R. Turns "An Introduction to Combustion Concepts and Applications" 3rd edition Book. McGraw-Hill. New York, New York, United States. 1996

[2] Peter Atkins "The Laws of Thermodynamics A Very Short Introduction." Book. OXFORD. UK. 2007

[3] Jürg Waser "Basic Chemical Thermodynamics" Imperial College press. London, United Kingdom. 1966.

[4] J. Wilks "The Third Law of Thermodynamics" Oxford University Press. London, United Kingdom. 1961.

[5] "Enthalpy and internal energy liquids, solutions and vapours" Royal Society of Chemistry The website.

[6] Achintya Mukhopadhyay "Fundamentals of Combustion Engineering" CRC Press New York USA 2019

[7] Chung K.Law "Combustion Physics" Cambrigde University Press. United Kingdom. 2006

[8] Irvin Glassman "Combustion Fifth Edition" Elswevier. Oxford United Kingdom. 2015

[9] Maximilian Lackner "Combustion From Basics to Applications" WILEY- VCH. Markono Print Media Pte Lt. Singapore. 2013

[10] Cheng T.-C., Fruechtel G., Neuber A., Lipp F., Hassel E. P., and Janicka J., 1995, "Experimental data

base for numerical simulations of turbulent diffusion flames", Forschung im Ingenieurwesen, 61 (6), pp.

165-171.